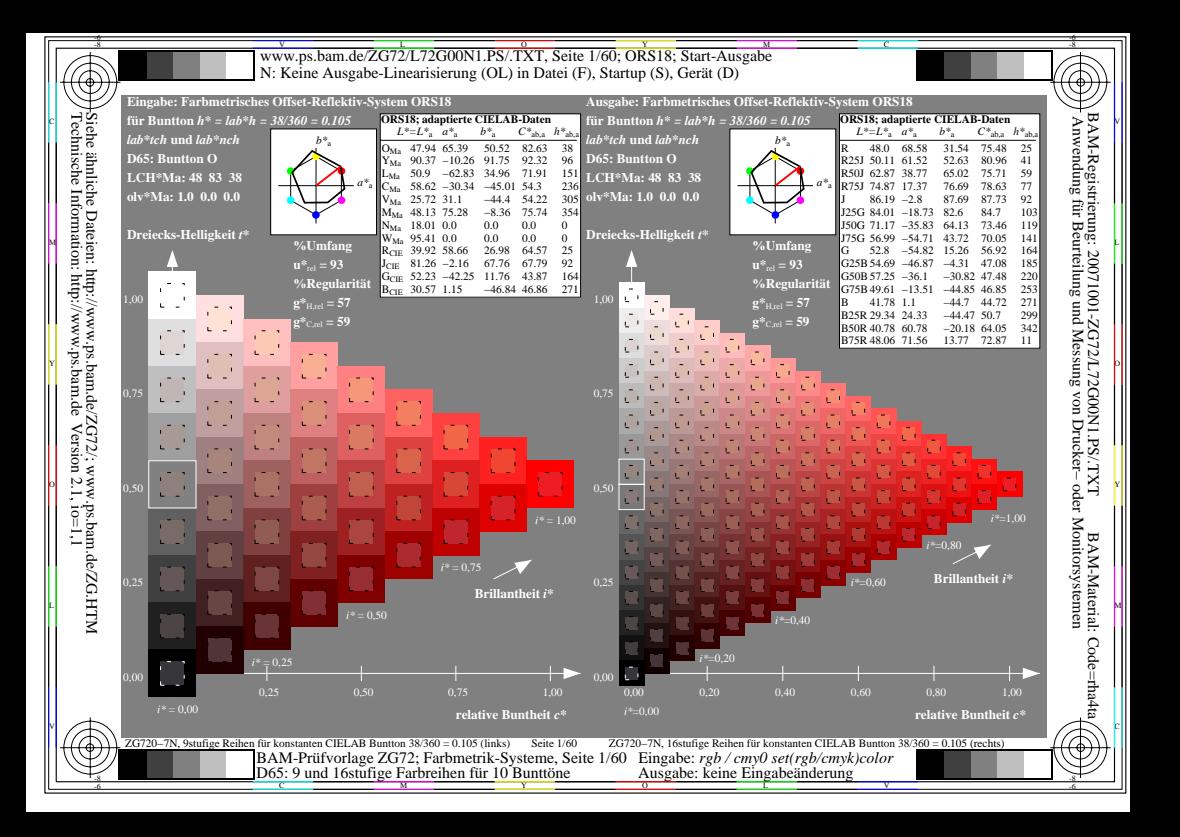

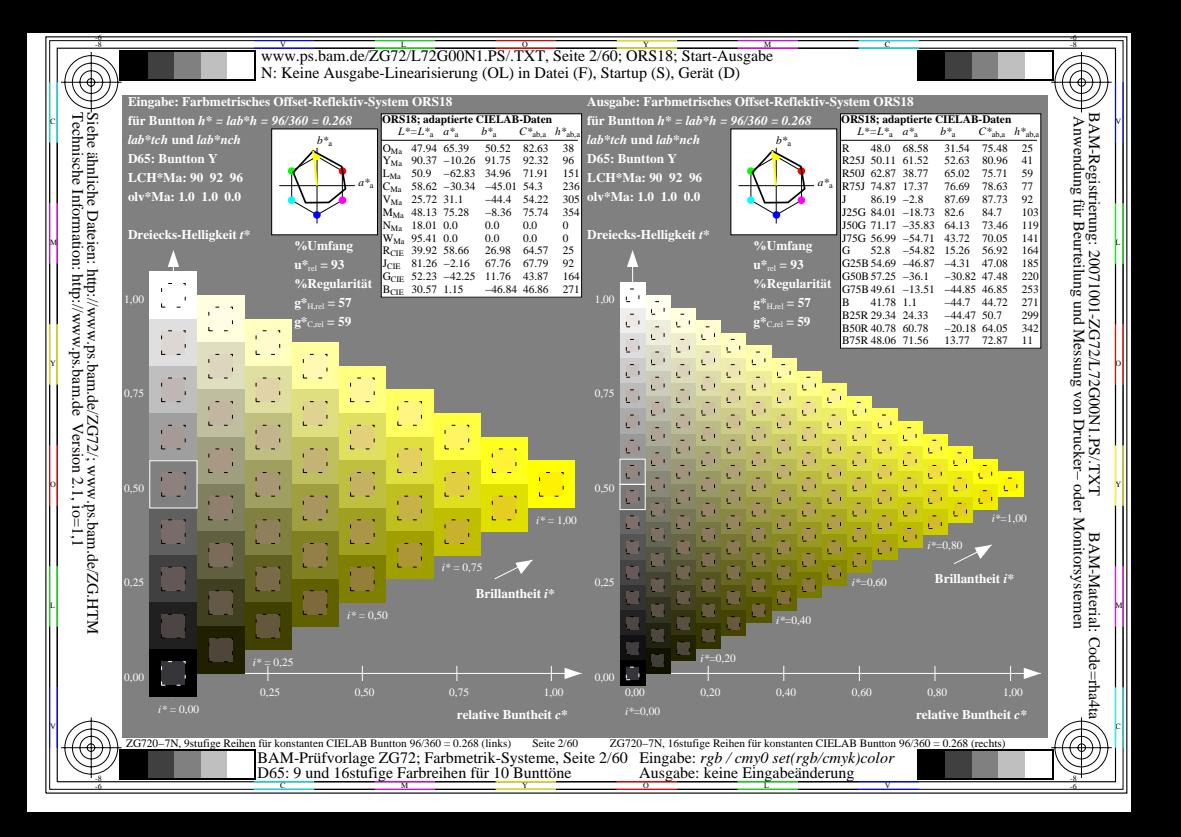

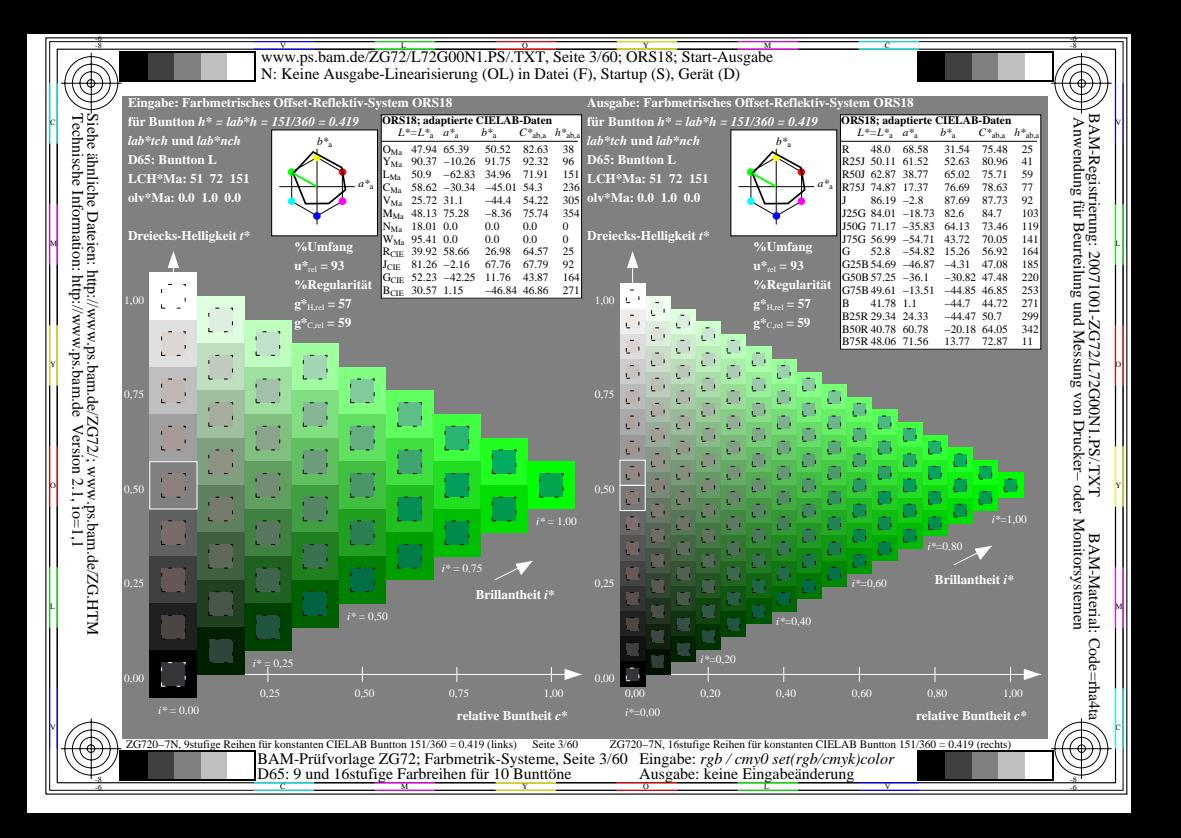

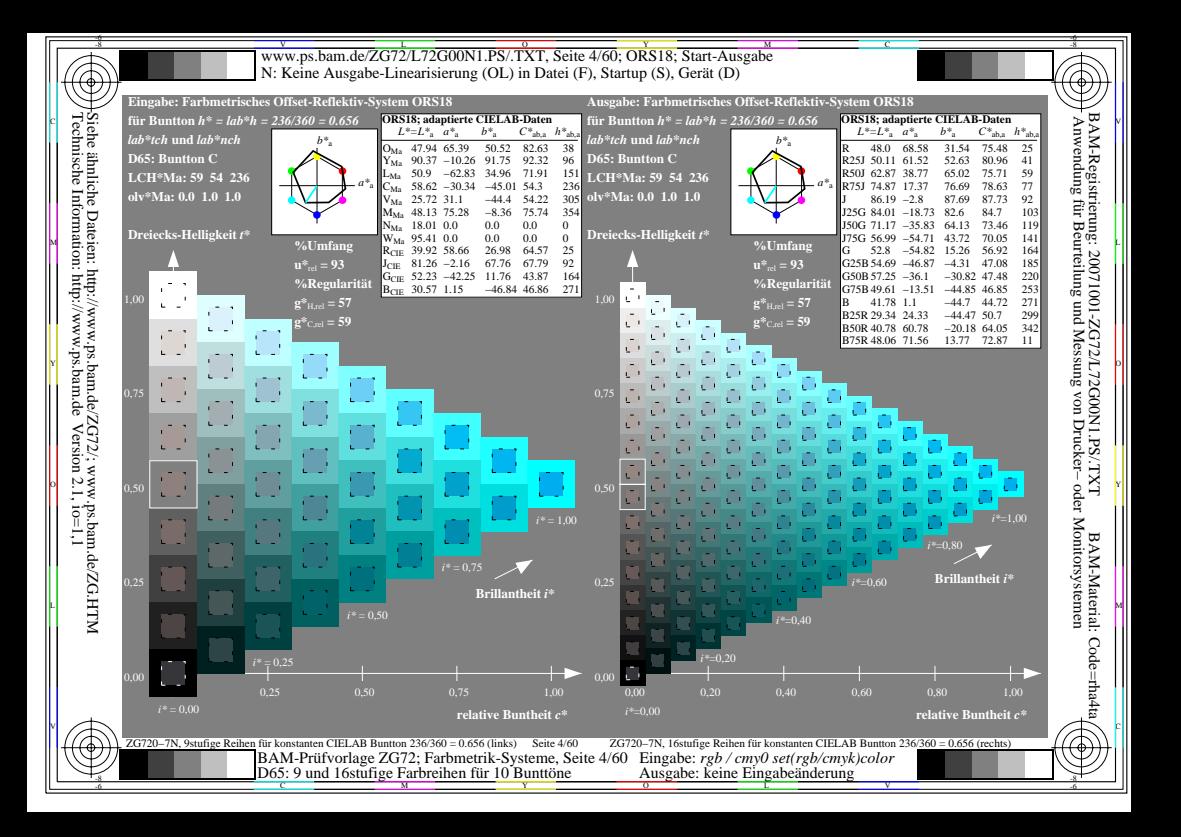

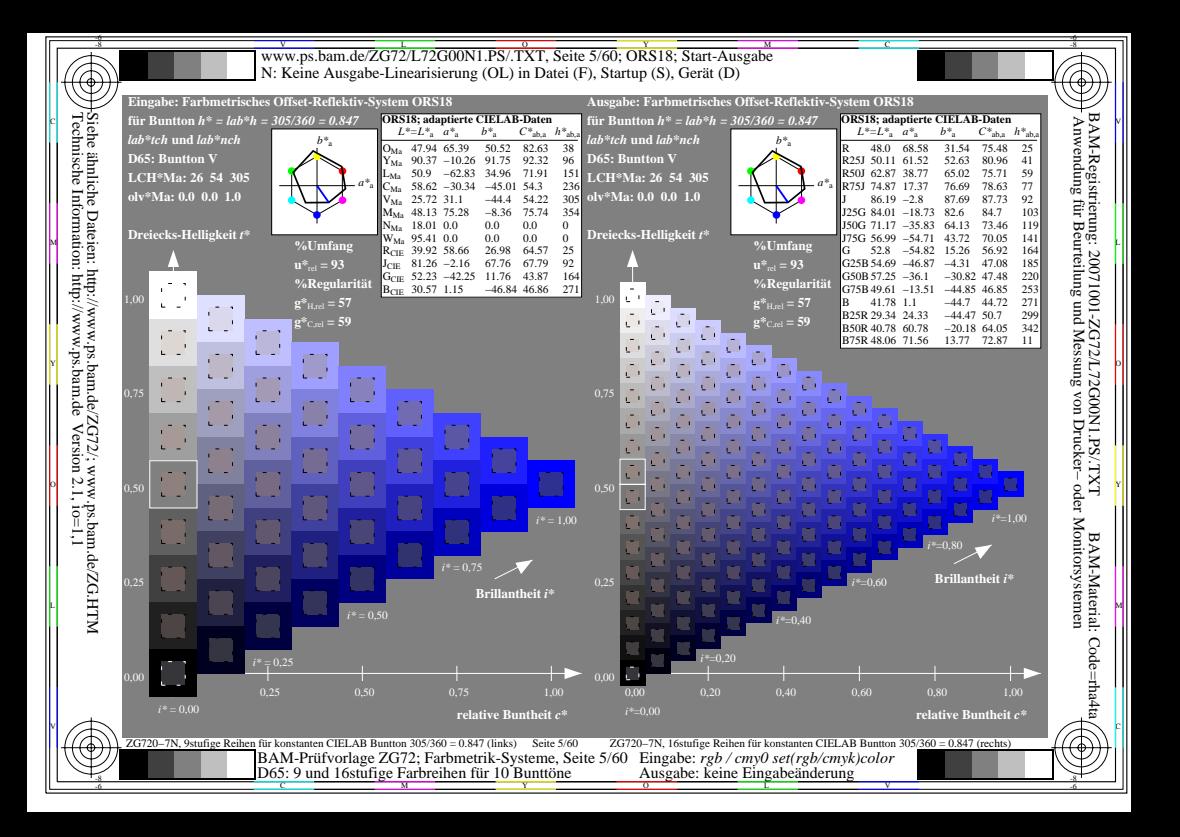

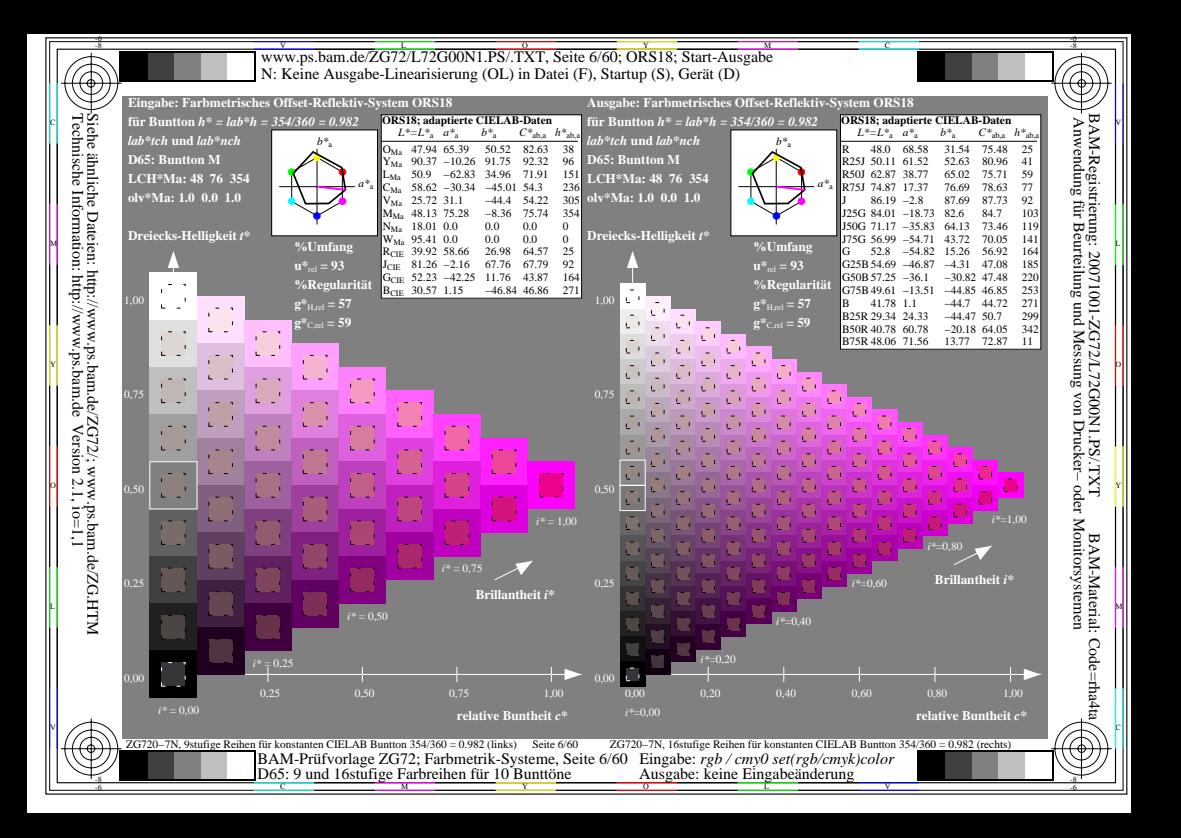

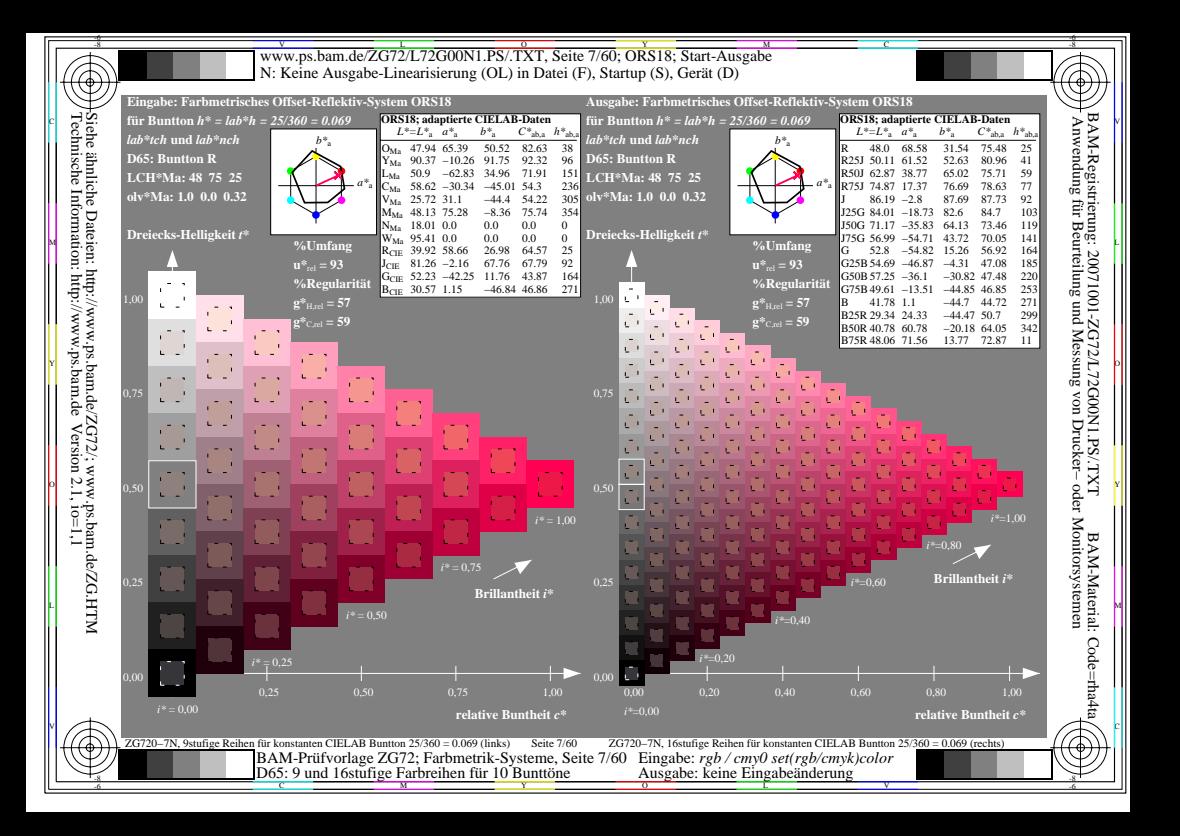

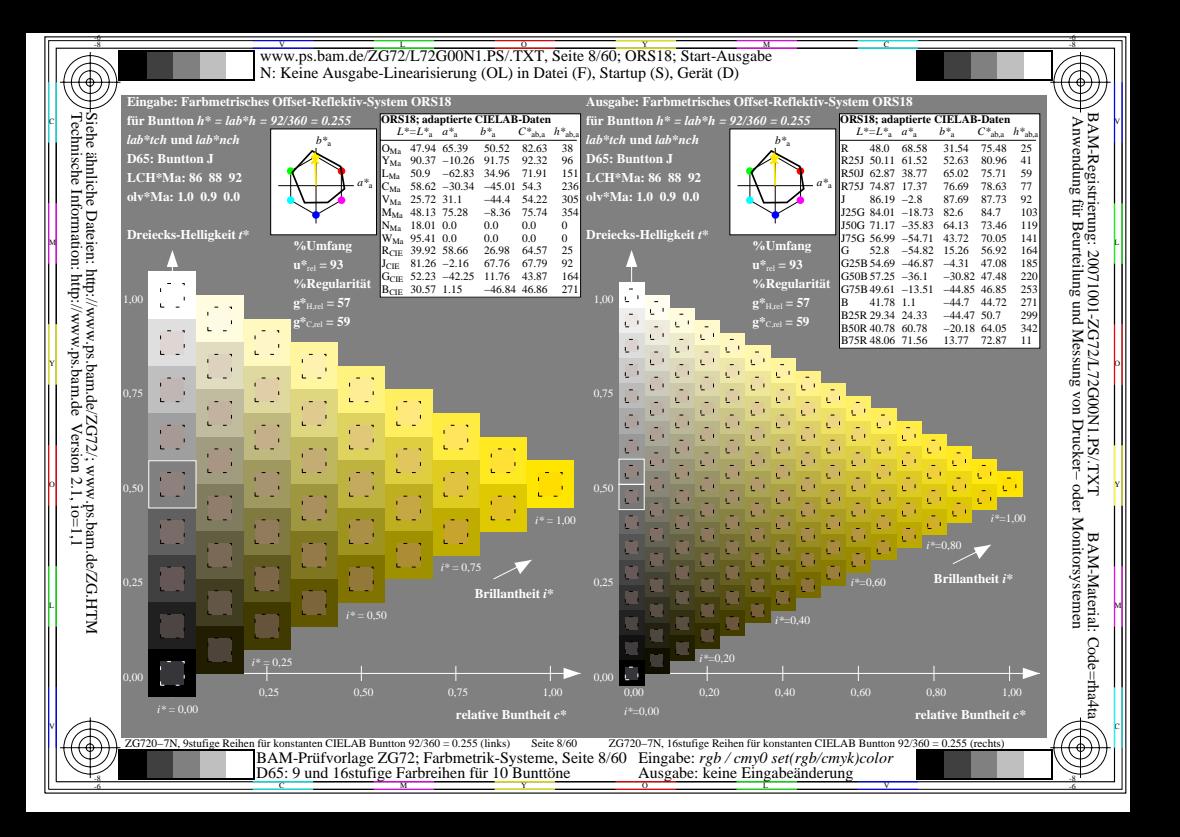

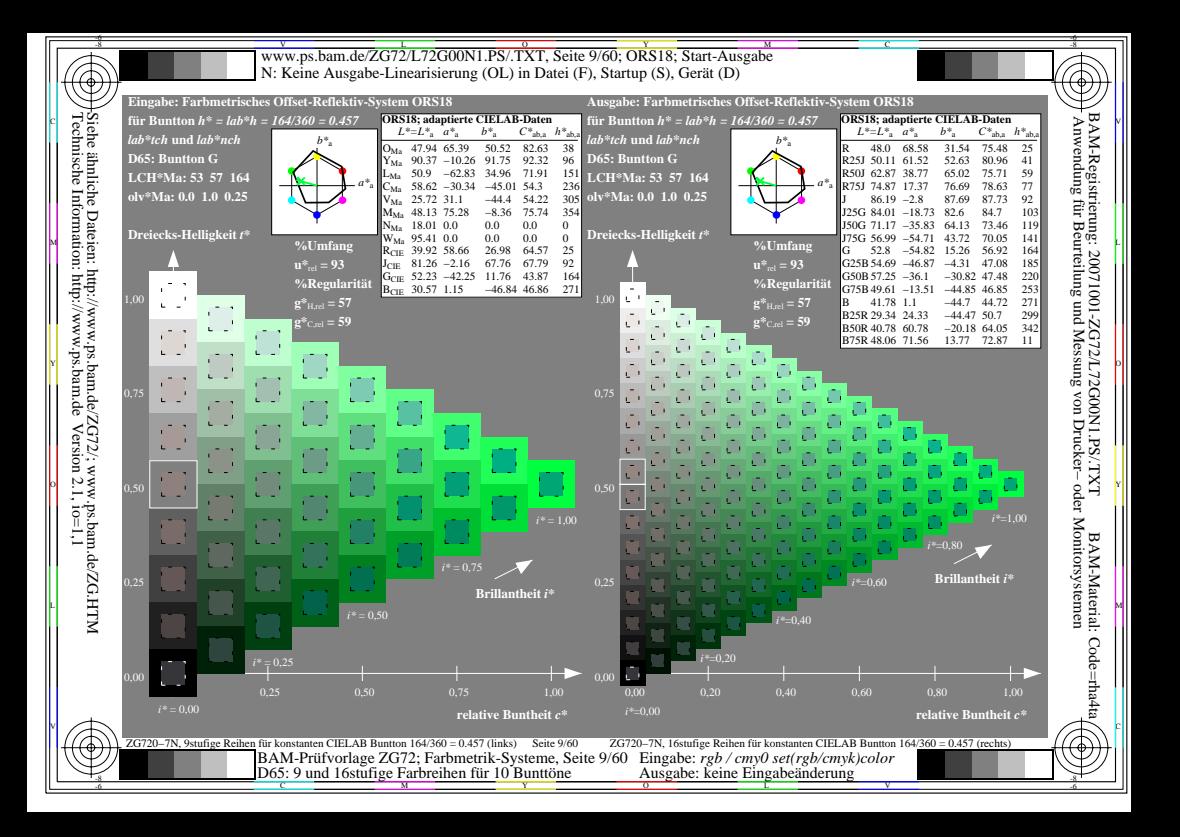

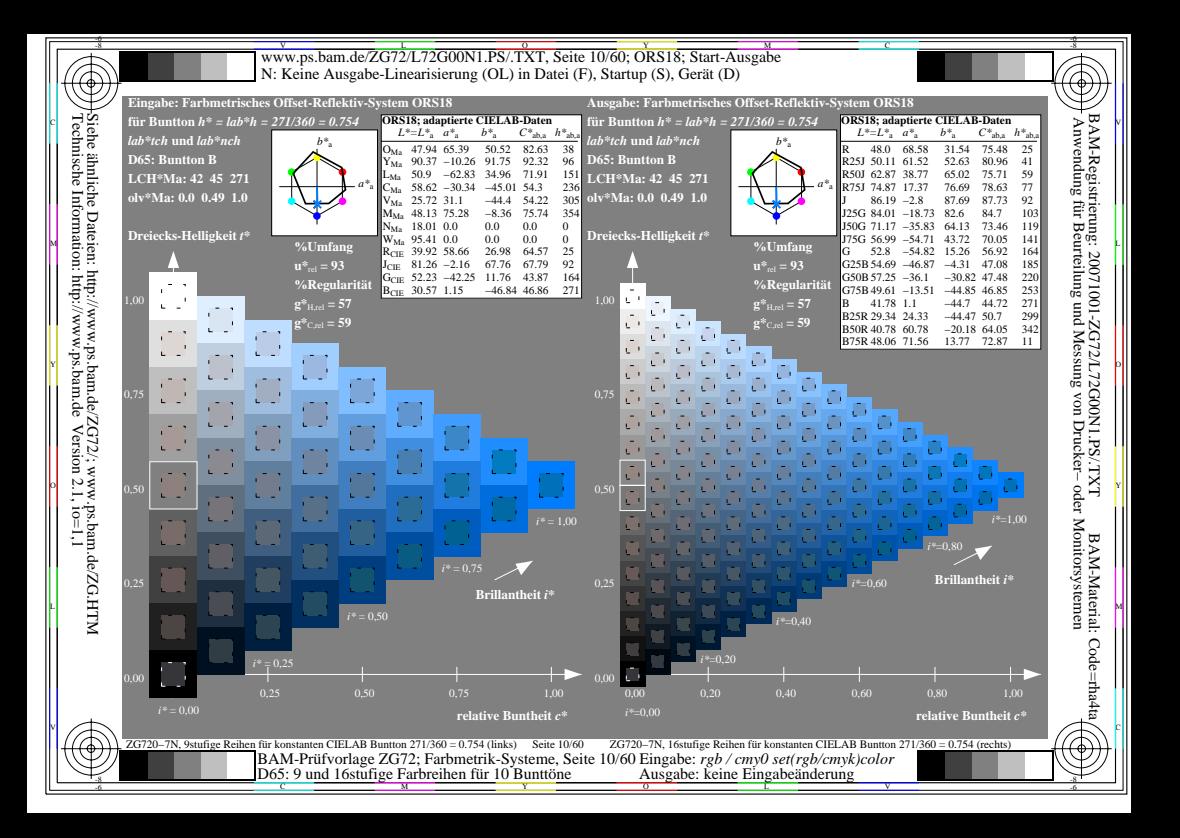

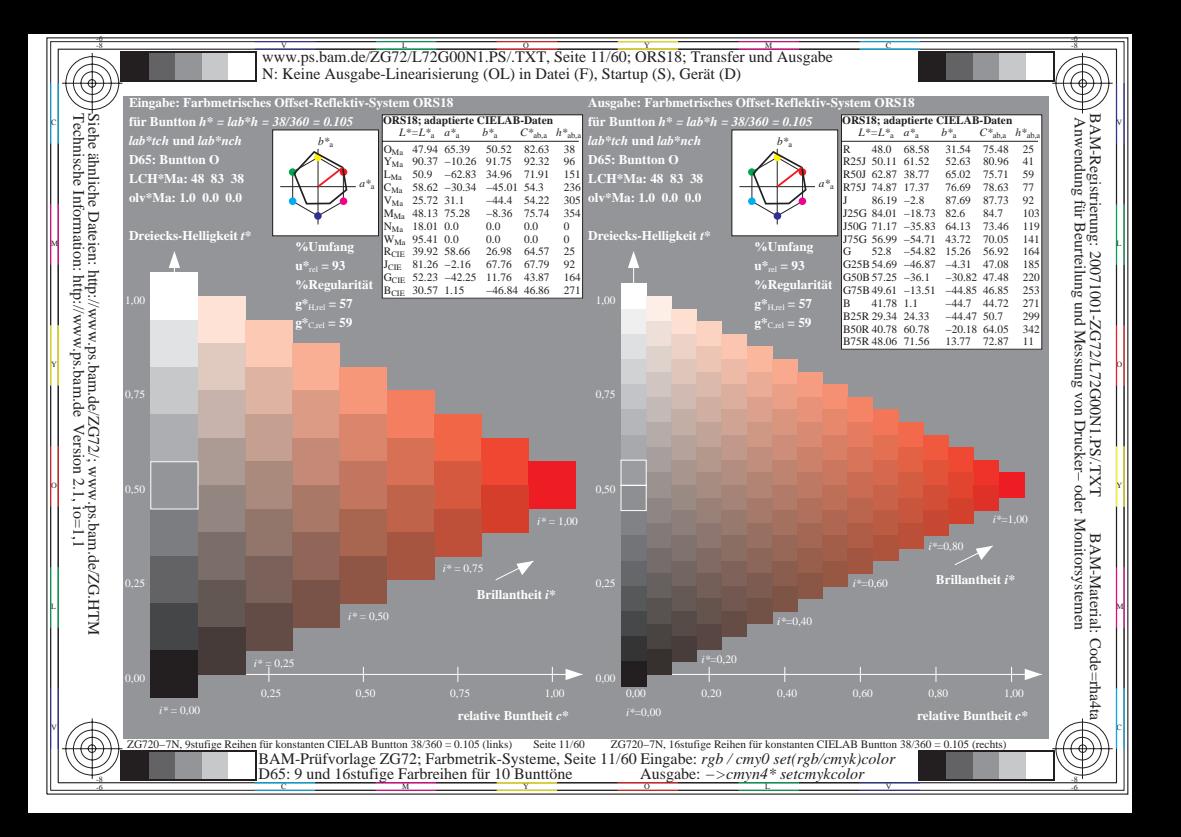

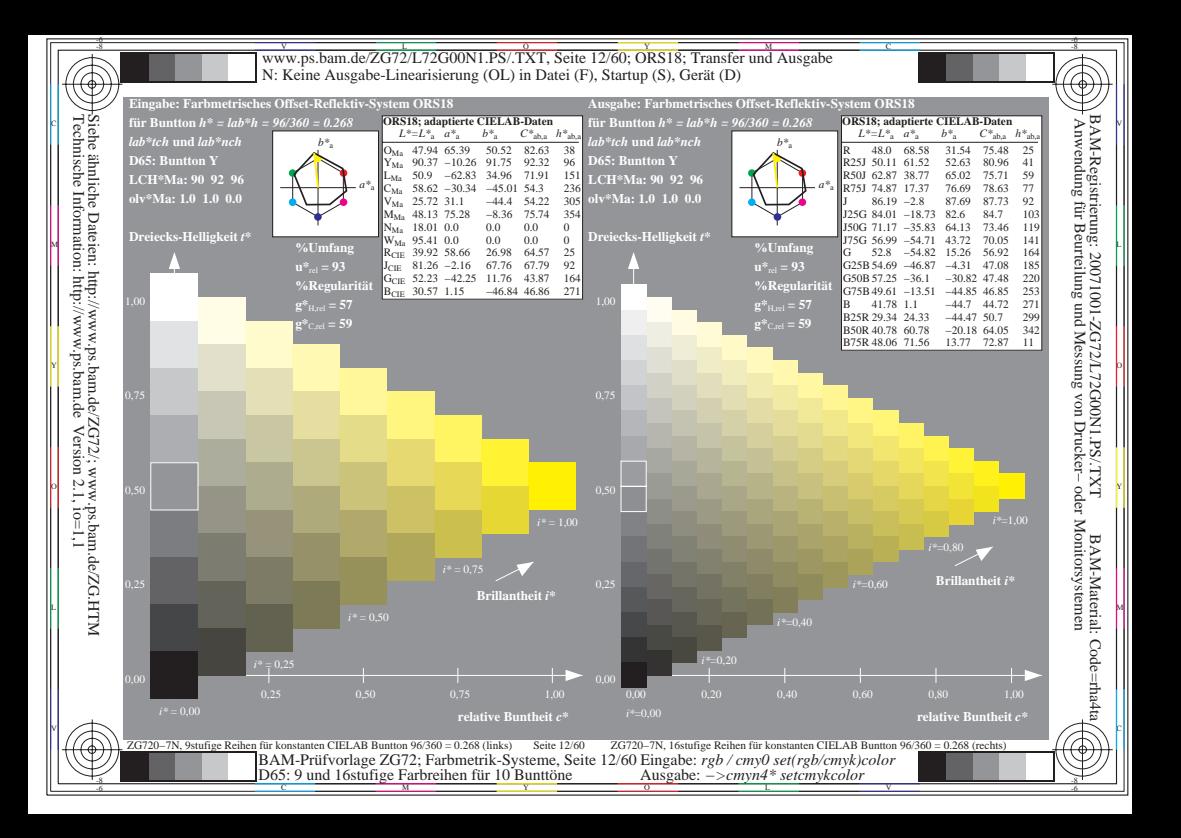

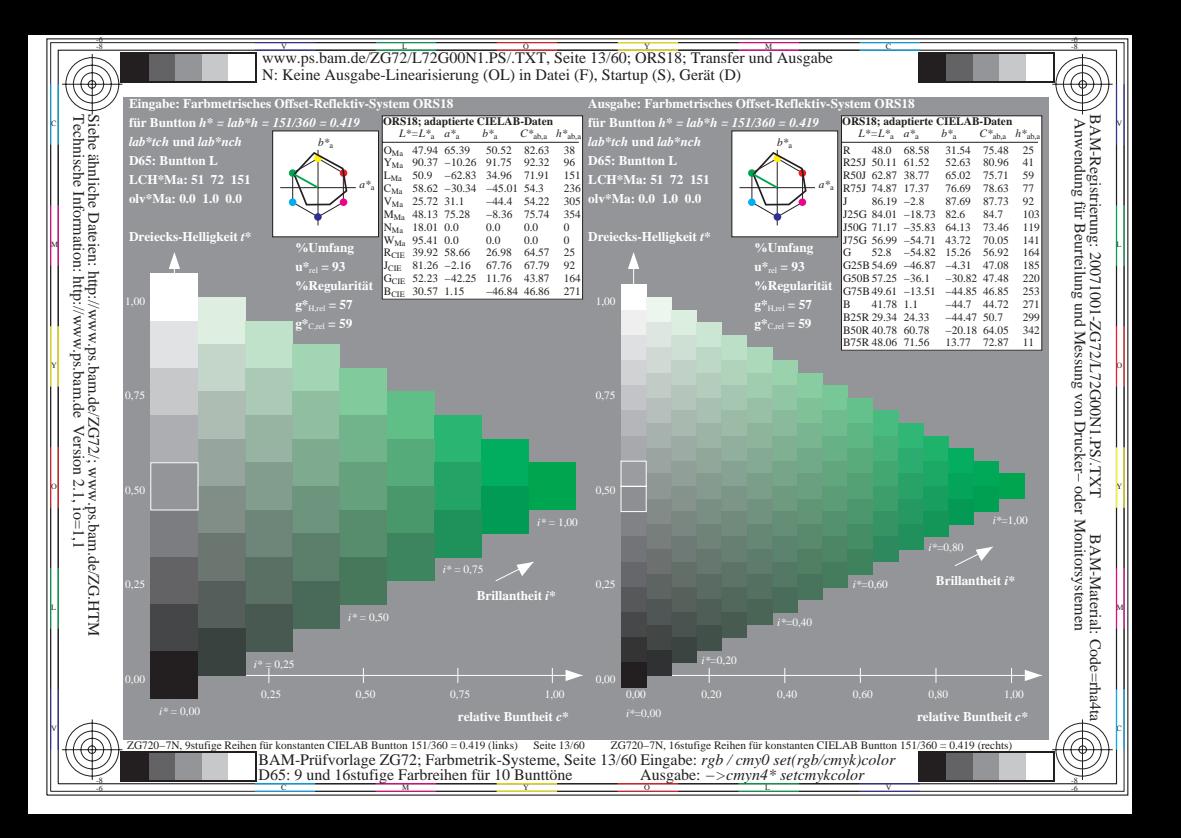

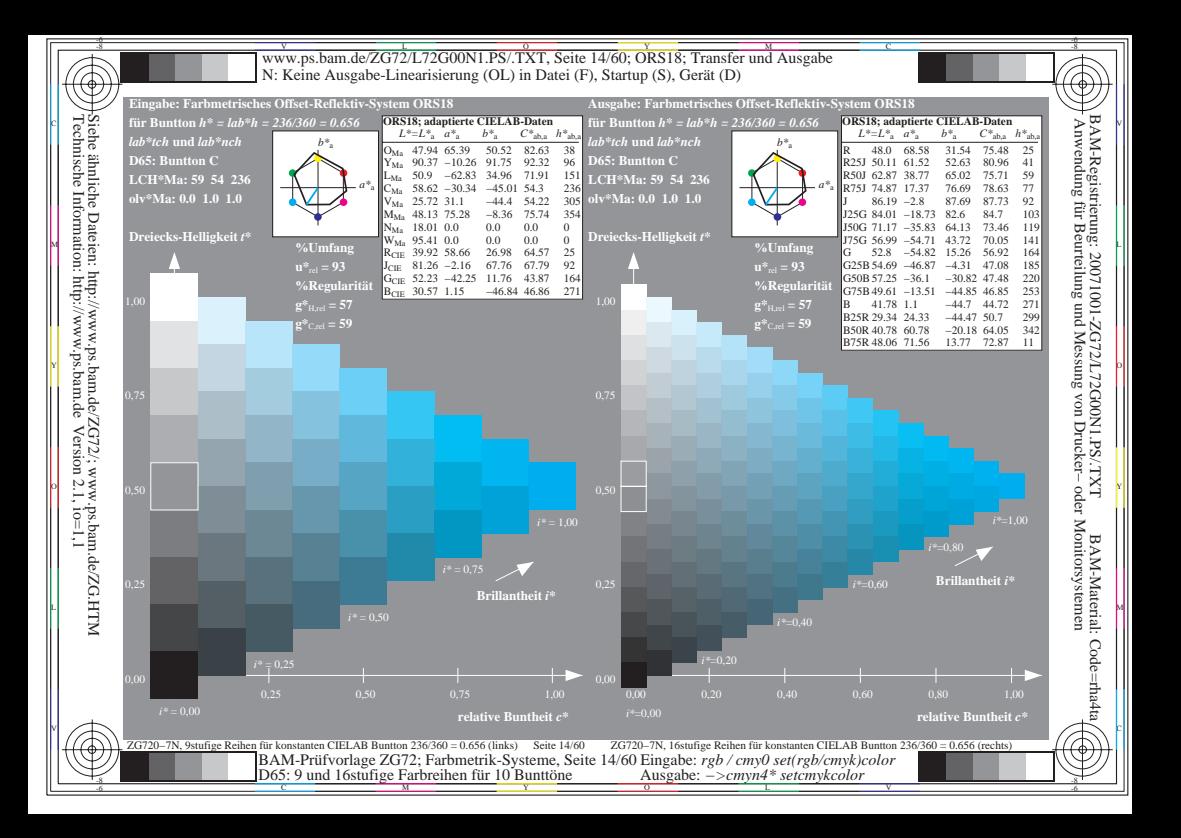

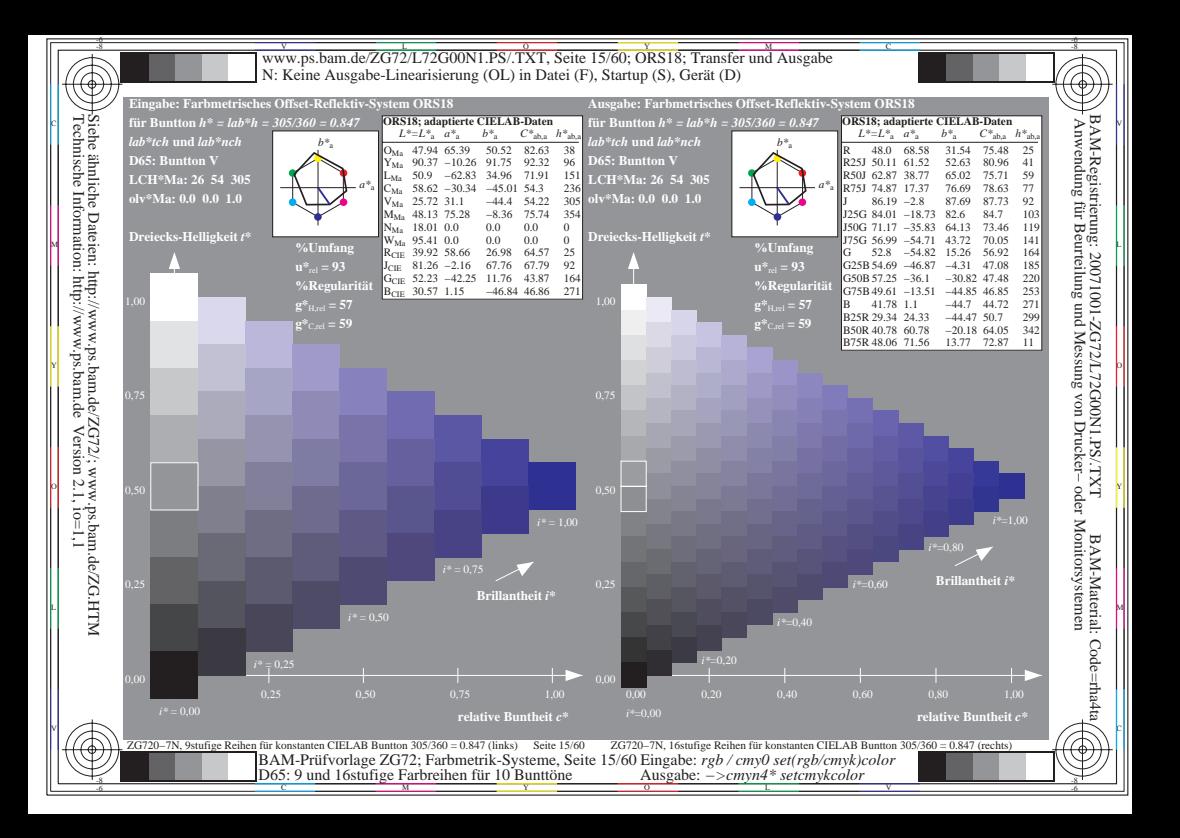

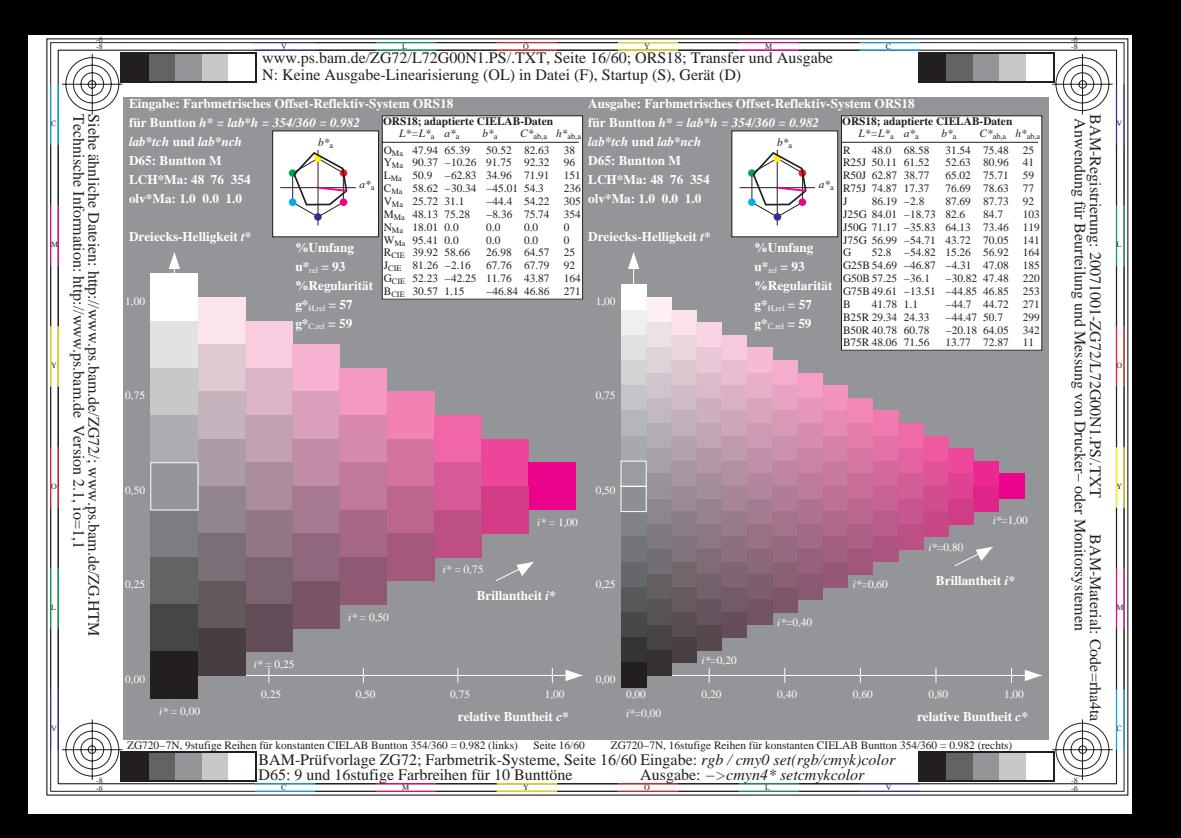

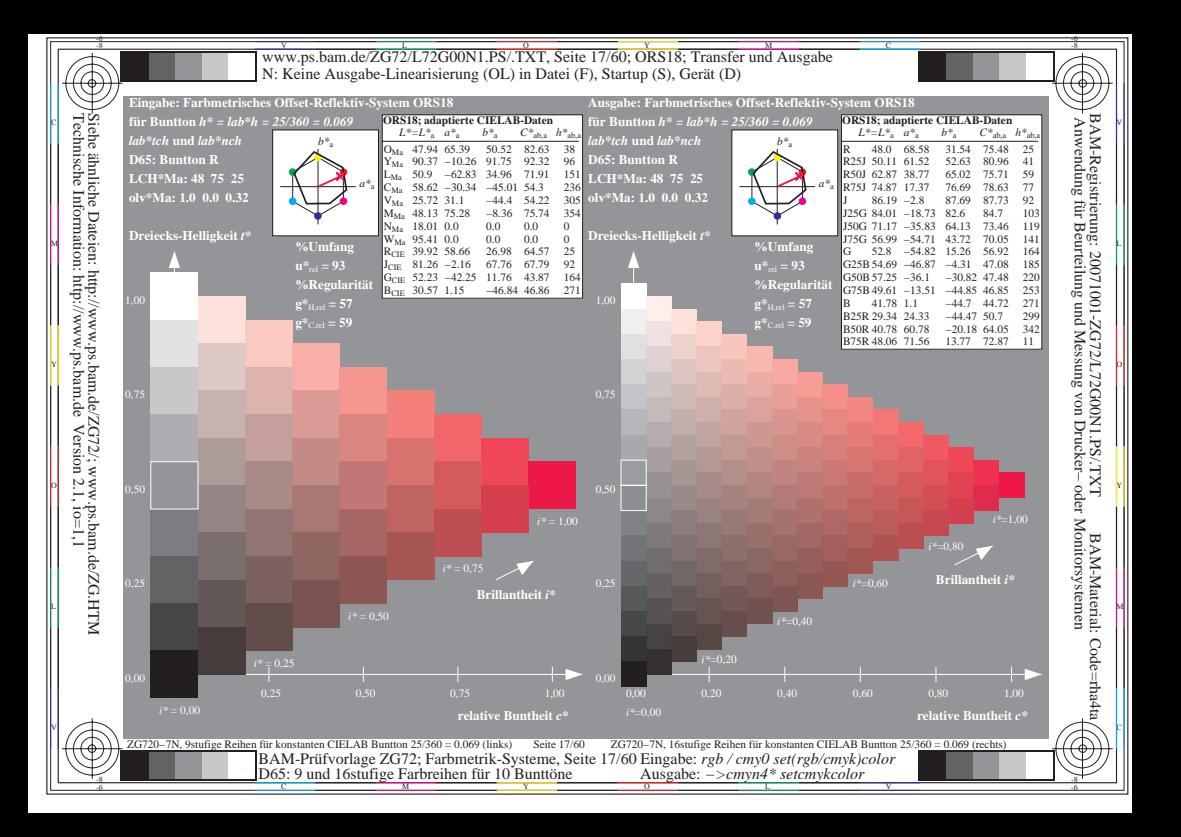

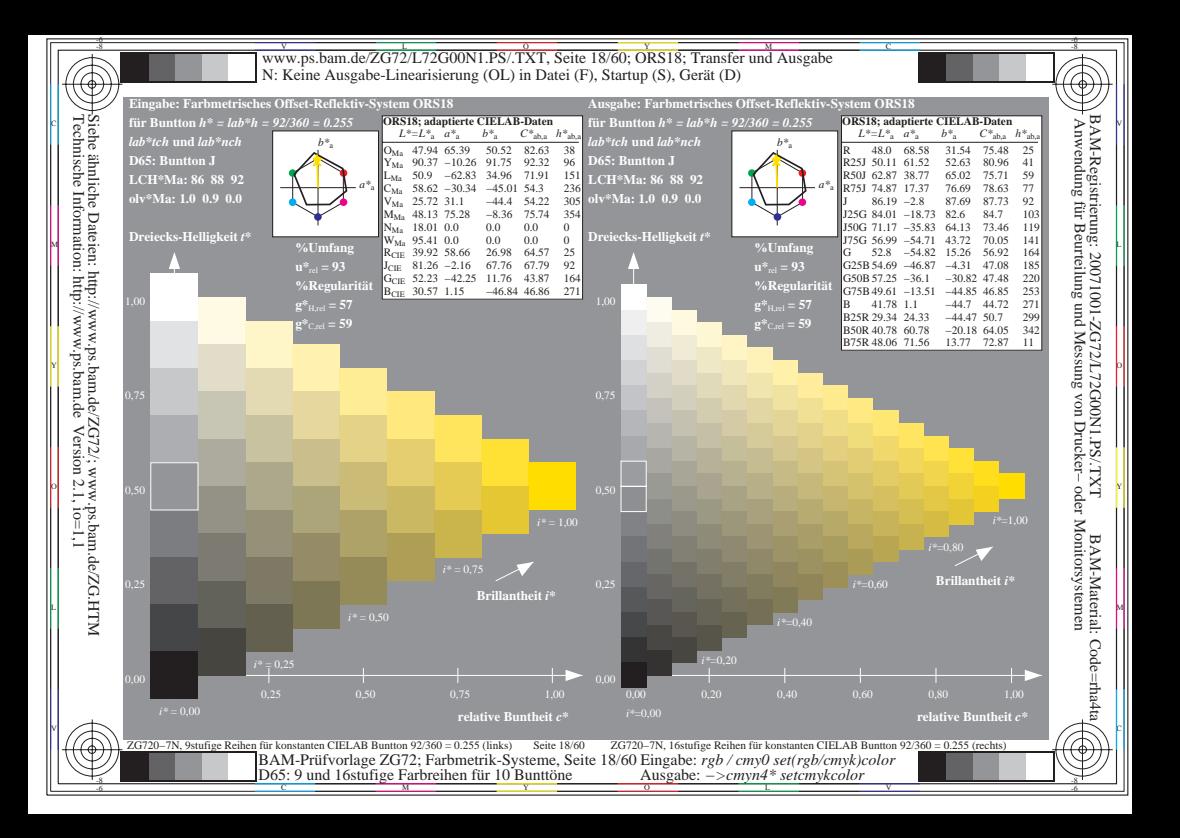

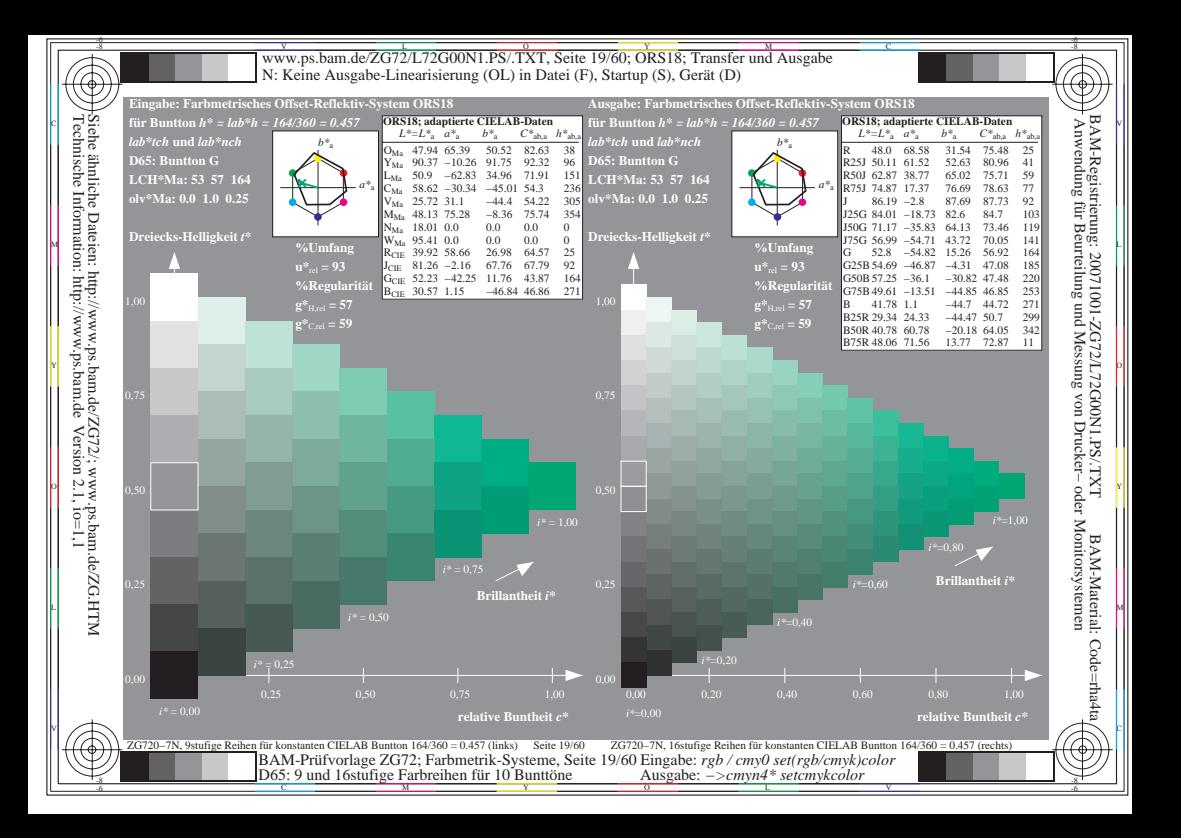

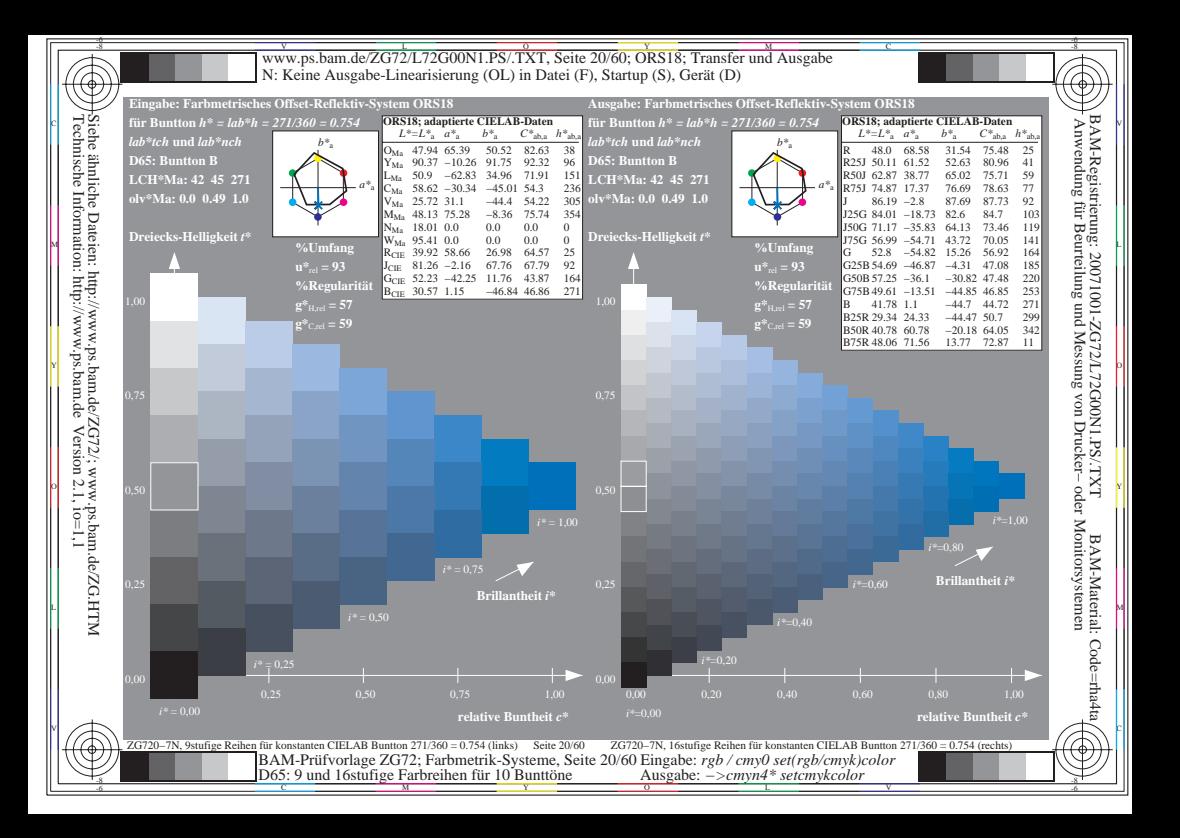

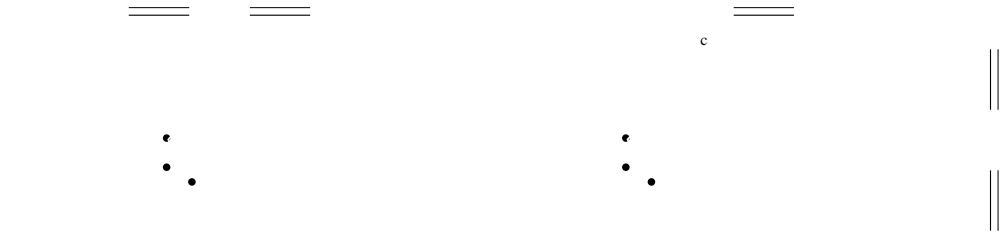

 $\mathcal{L}$ 

 $\mathcal{L}$ 

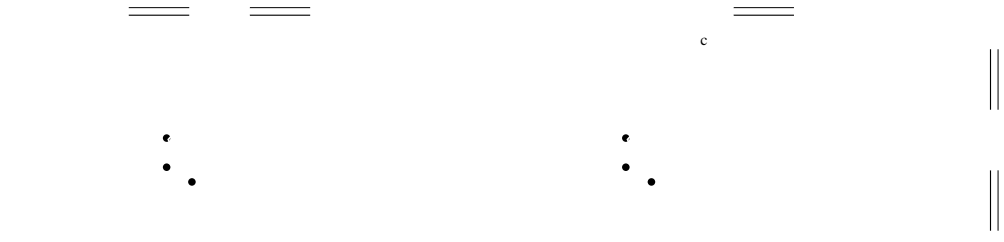

 $\mathcal{L}$ 

 $\mathcal{L}$ 

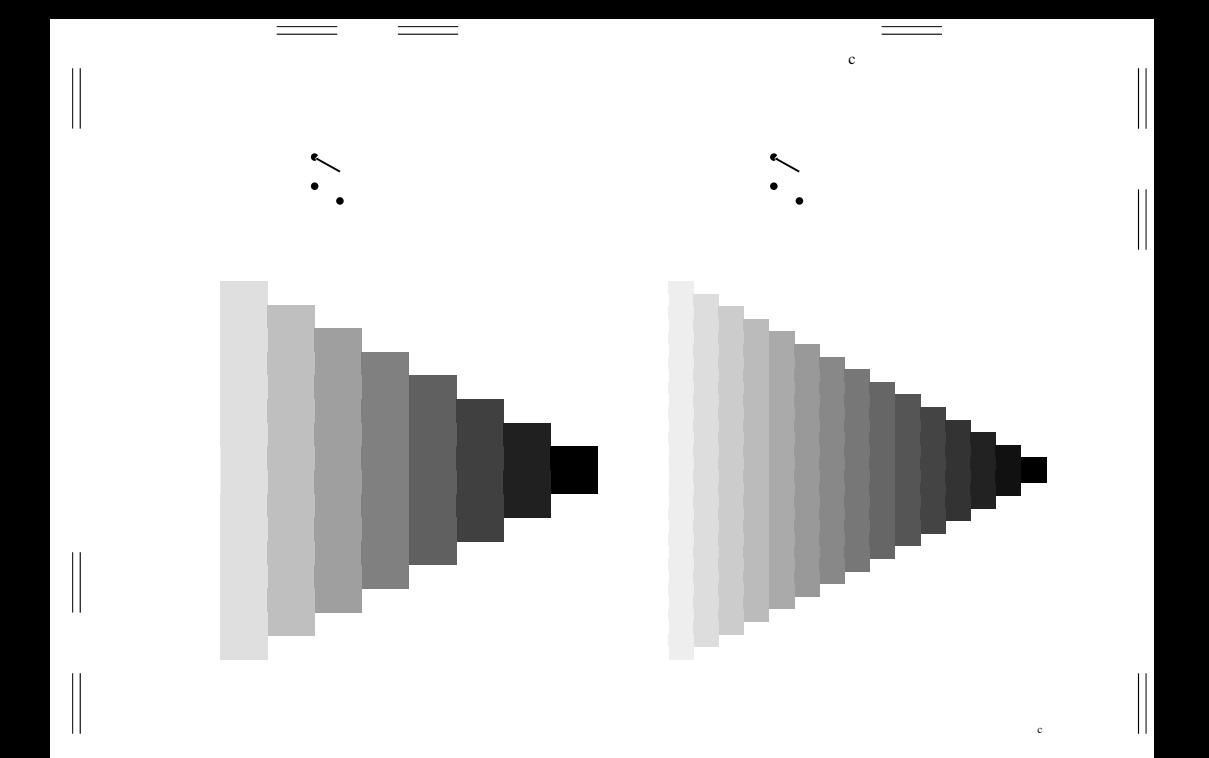

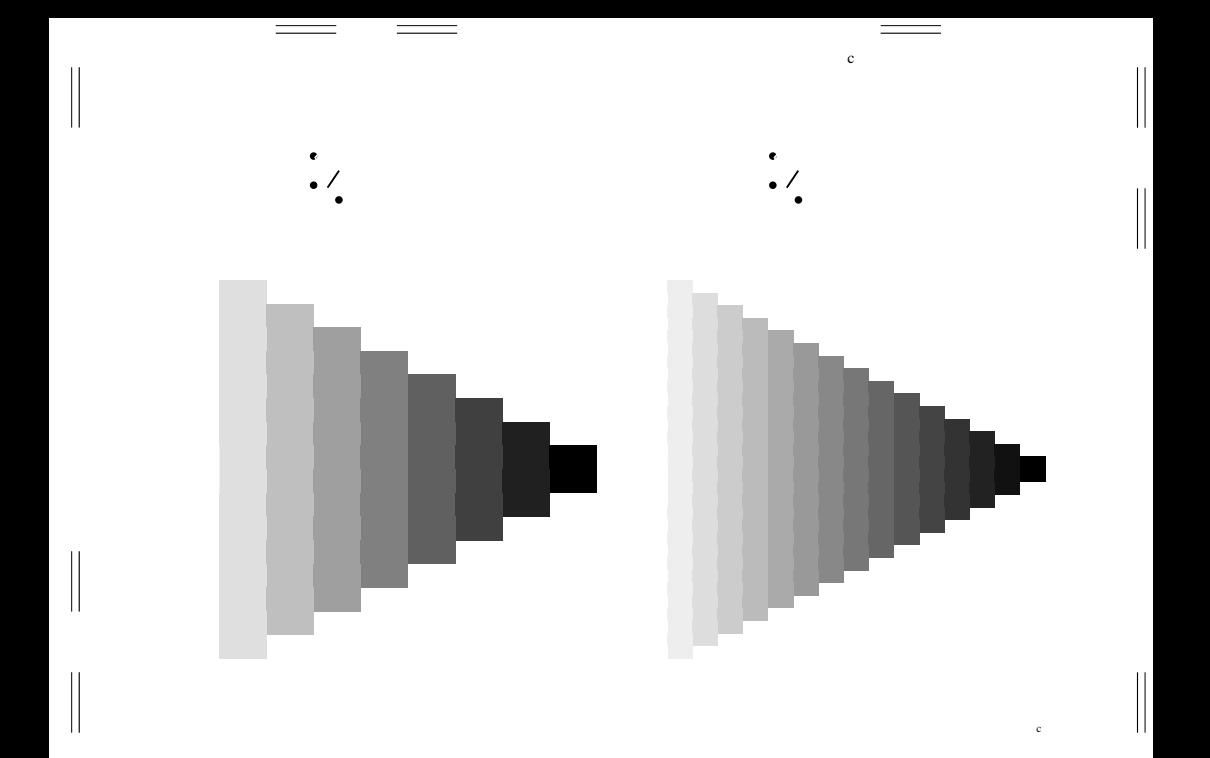

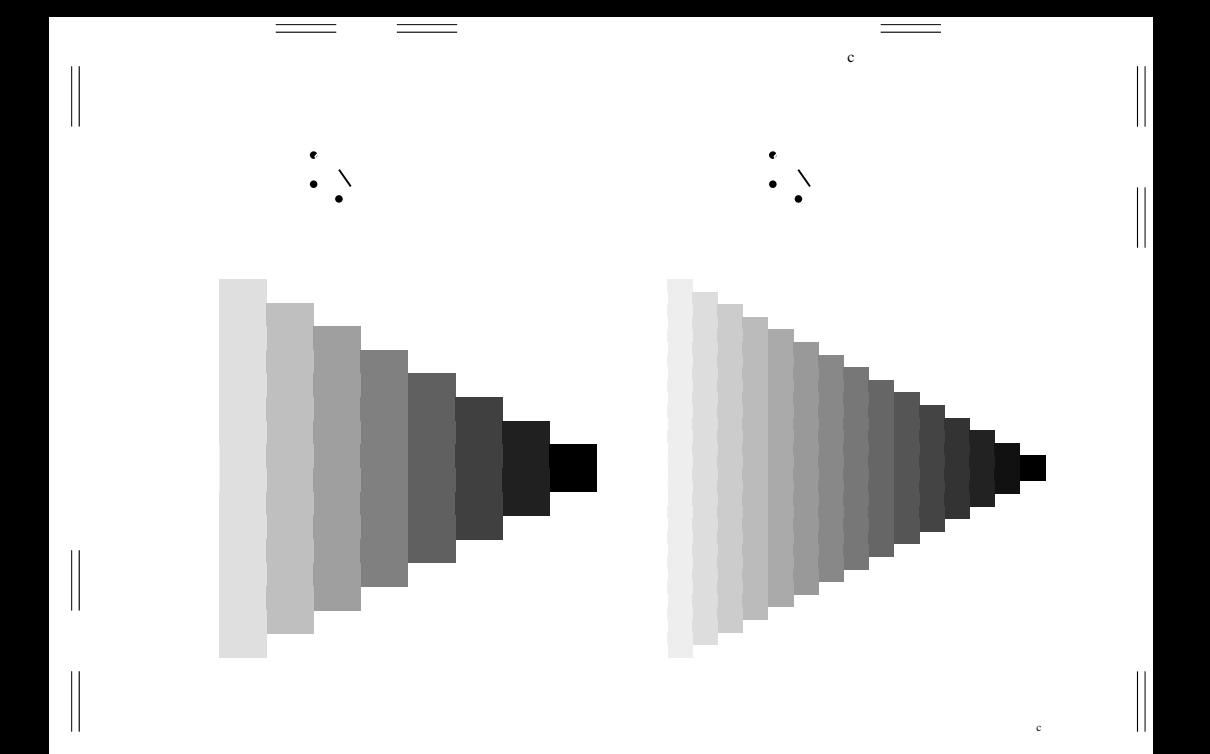

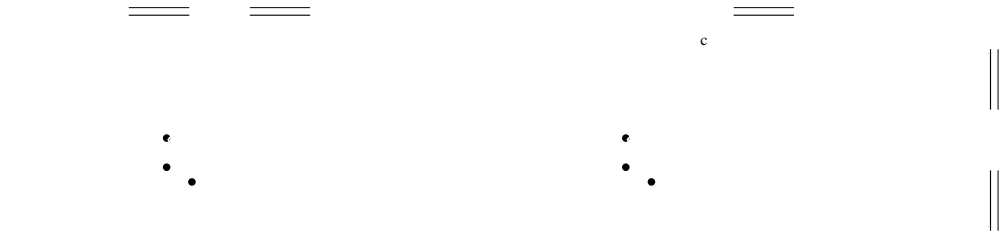

 $\mathcal{L}$ 

 $\mathcal{L}$ 

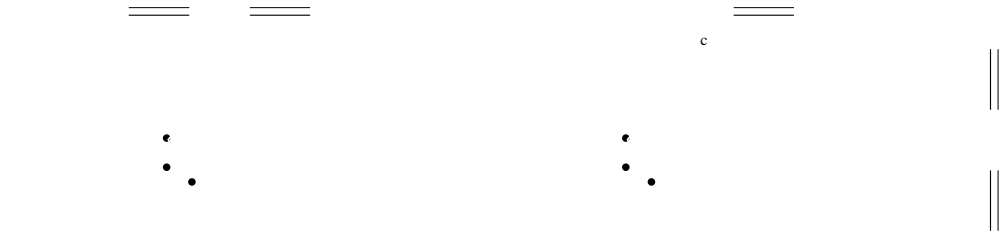

 $\mathcal{L}$ 

 $\mathcal{L}$ 

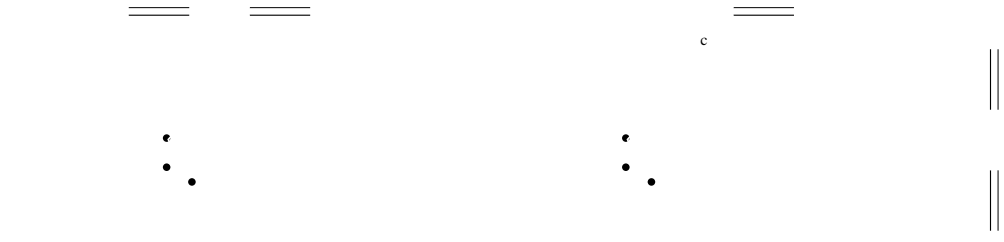

 $\mathcal{L}$ 

 $\mathcal{L}$ 

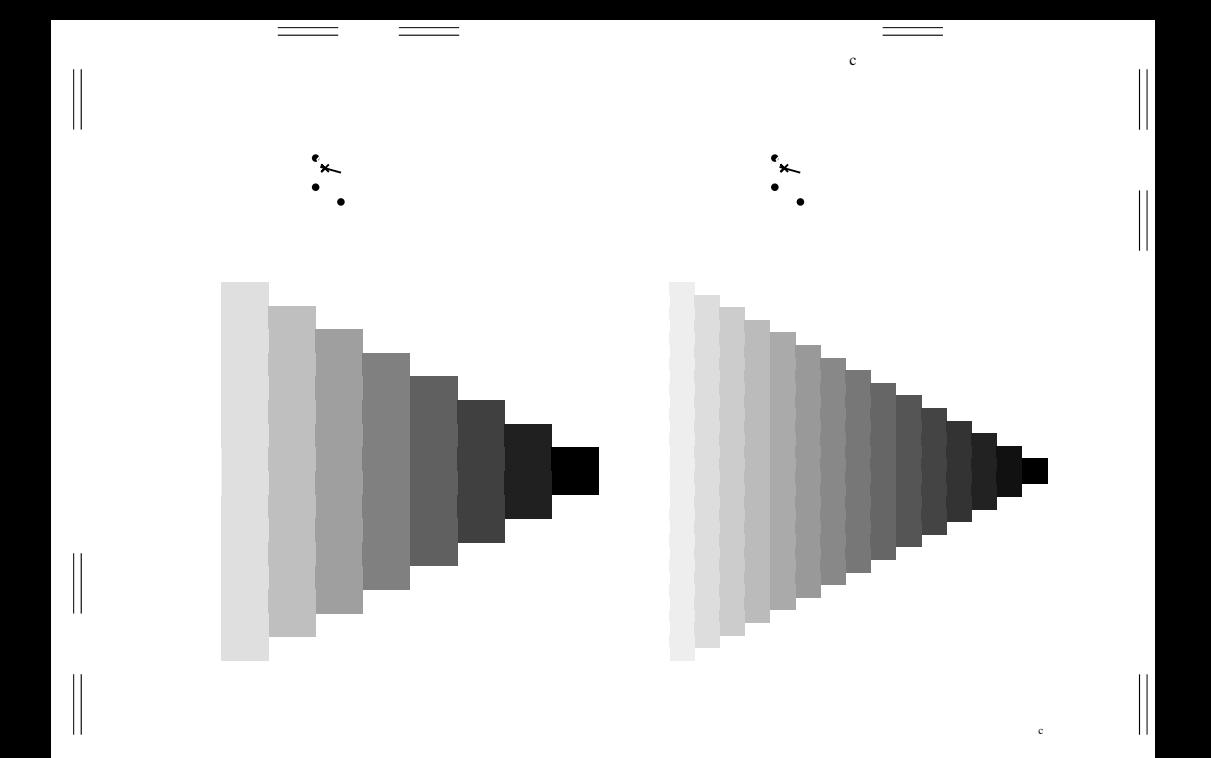

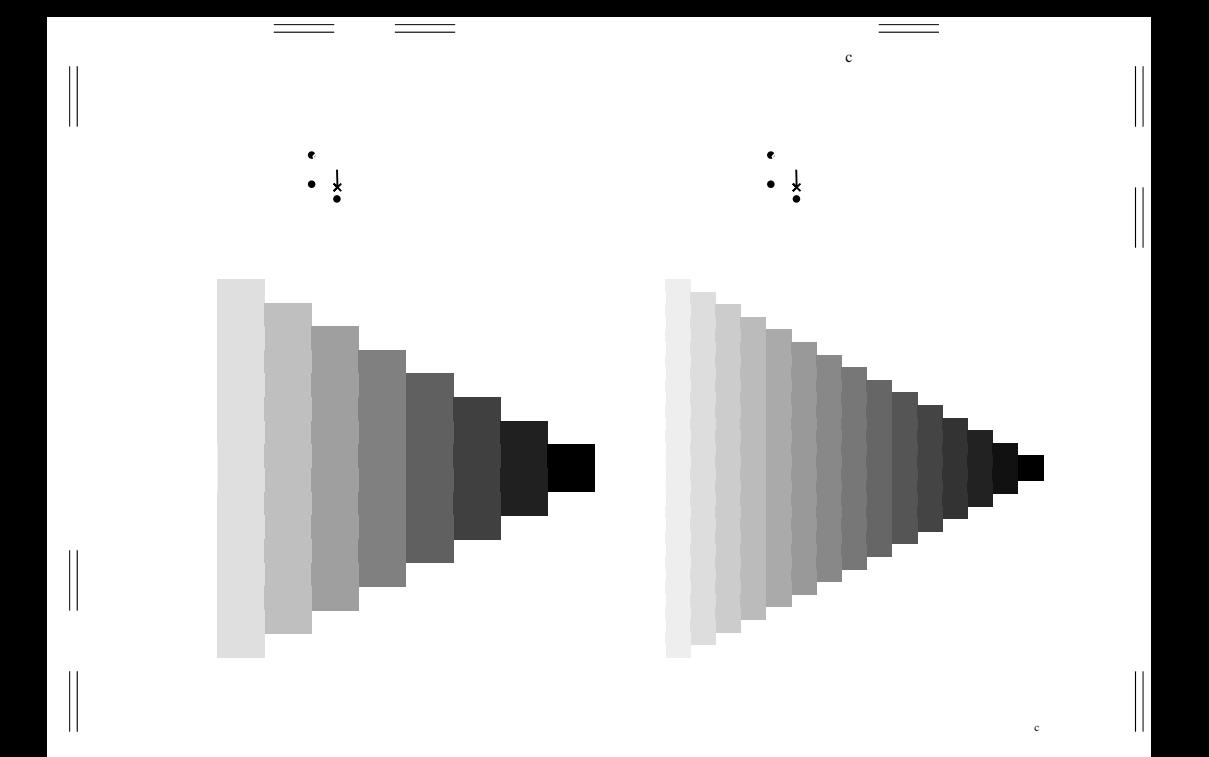

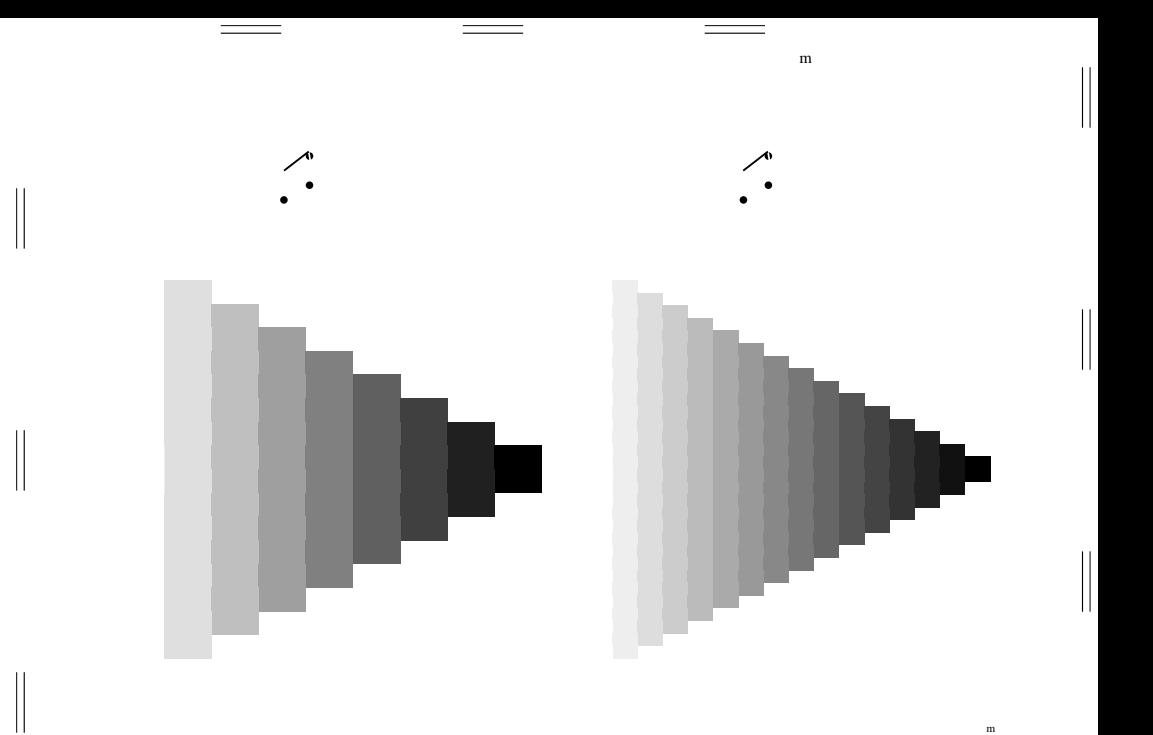

 $\overline{\phantom{a}}$ 

 $\begin{array}{c} \vspace{0.1cm} \rule{0.2cm}{0.1cm} \vspace{0.1cm} \end{array}$ 

 $\mathop{||}$ 

 $\begin{array}{c} \vspace{0.1cm} \rule{0.2cm}{0.1cm} \vspace{0.1cm} \end{array}$ 

 $\mathbf m$ 

 $\begin{array}{c} \hline \end{array}$ 

 $\begin{array}{c} \hline \end{array}$ 

 $\overline{\phantom{a}}$ 

 $\begin{array}{c} \vspace{0.1cm} \rule{0.2cm}{0.1cm} \vspace{0.1cm} \end{array}$ 

 $\mathop{||}$ 

 $\begin{array}{c} \vspace{0.1cm} \rule{0.2cm}{0.1cm} \vspace{0.1cm} \end{array}$ 

 $\mathbf m$ 

 $\begin{array}{c} \hline \end{array}$ 

 $\begin{array}{c} \hline \end{array}$ 

 $\overline{\phantom{a}}$ 

 $\begin{array}{c} \vspace{0.1cm} \rule{0.2cm}{0.1cm} \vspace{0.1cm} \end{array}$ 

 $\mathop{||}$ 

 $\begin{array}{c} \vspace{0.1cm} \rule{0.2cm}{0.1cm} \vspace{0.1cm} \end{array}$ 

 $\mathbf m$ 

 $\begin{array}{c} \hline \end{array}$ 

 $\begin{array}{c} \hline \end{array}$ 

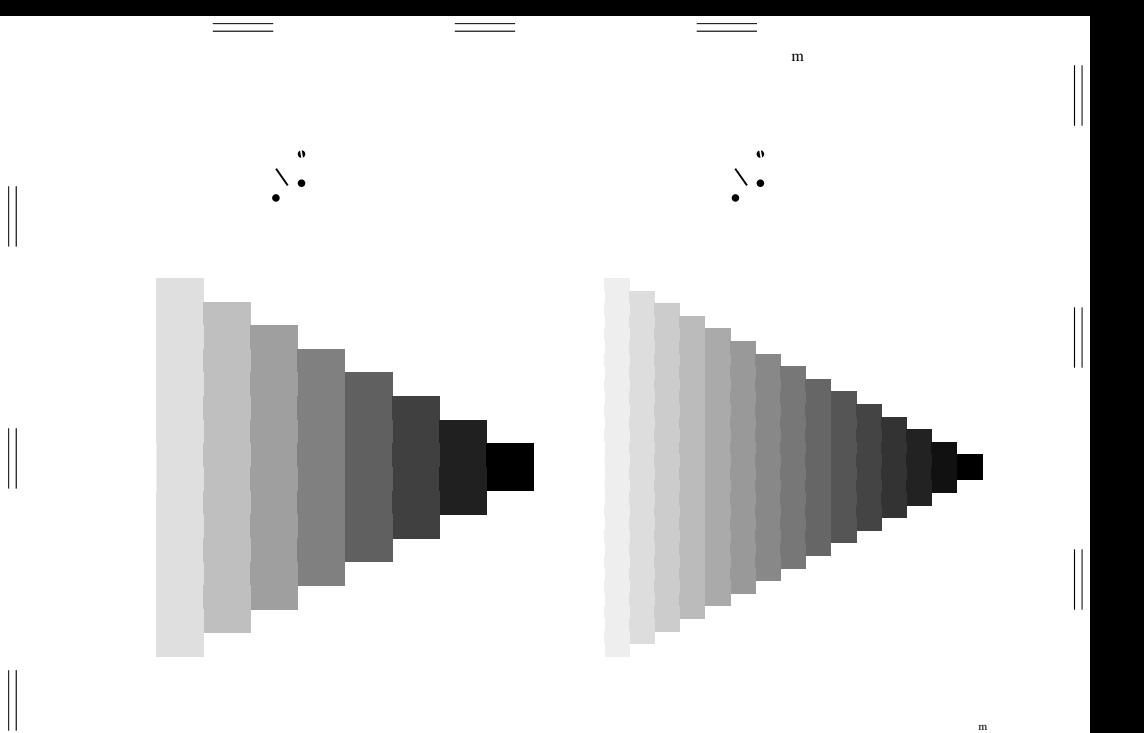

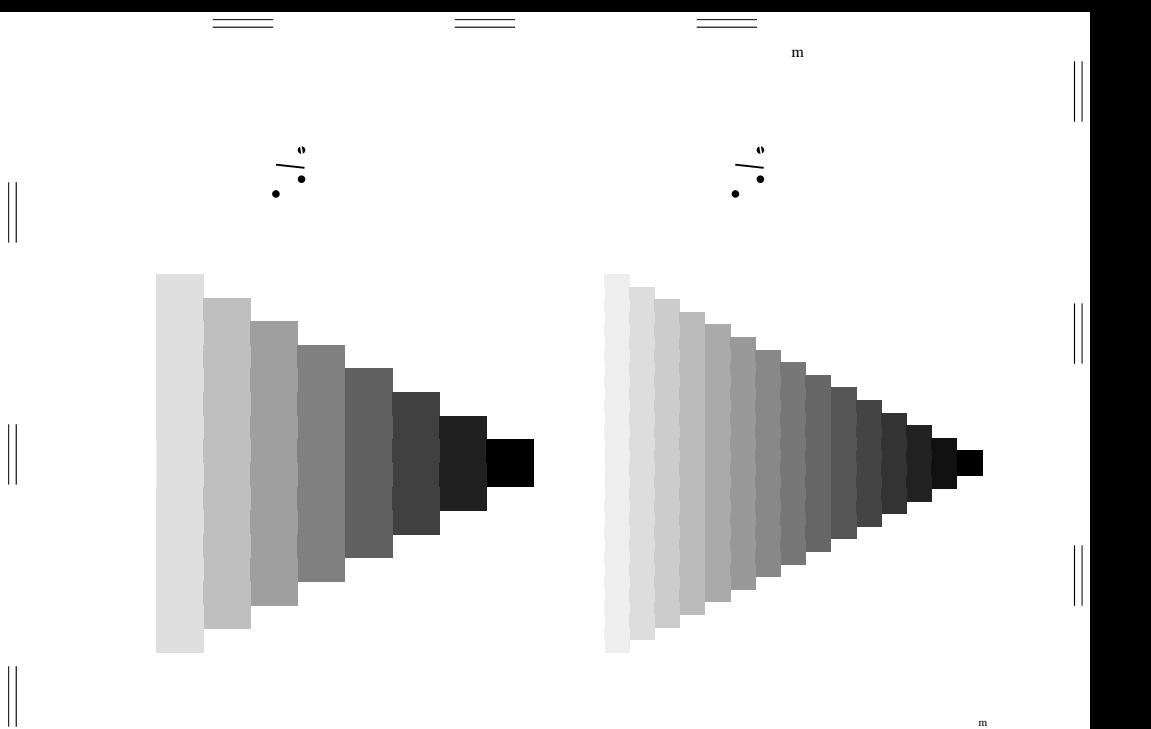

 $\mathbf m$ 

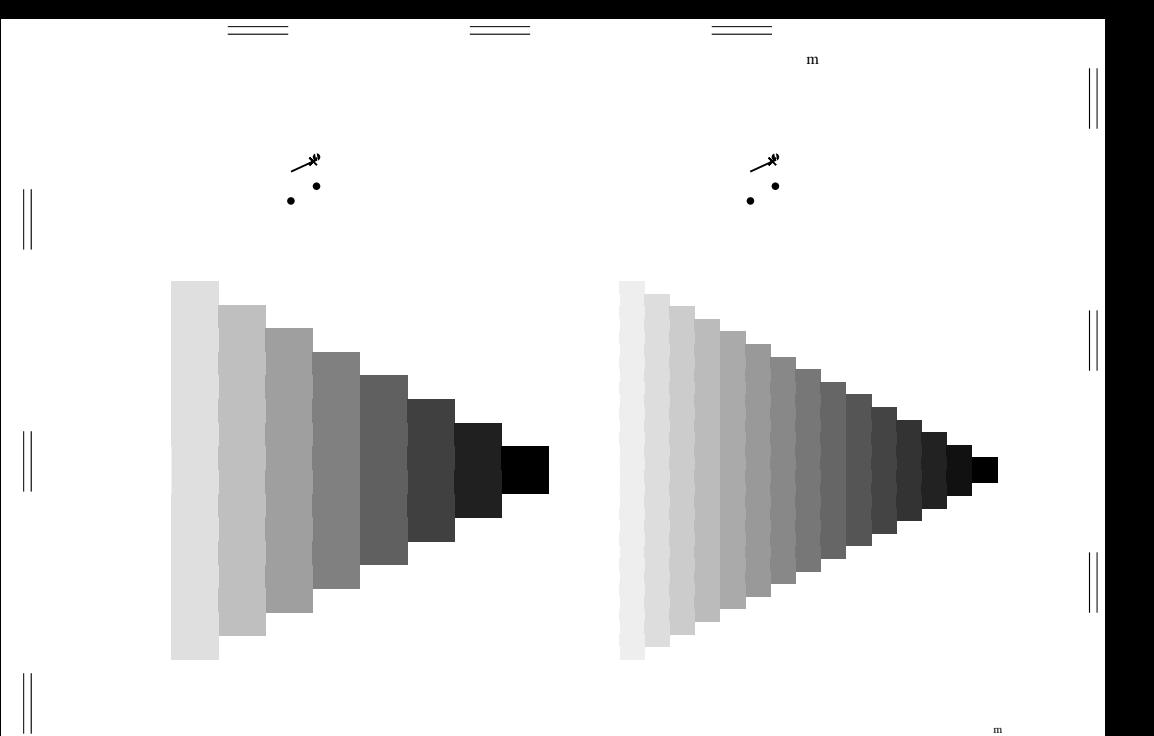

 $\mathbf m$ 

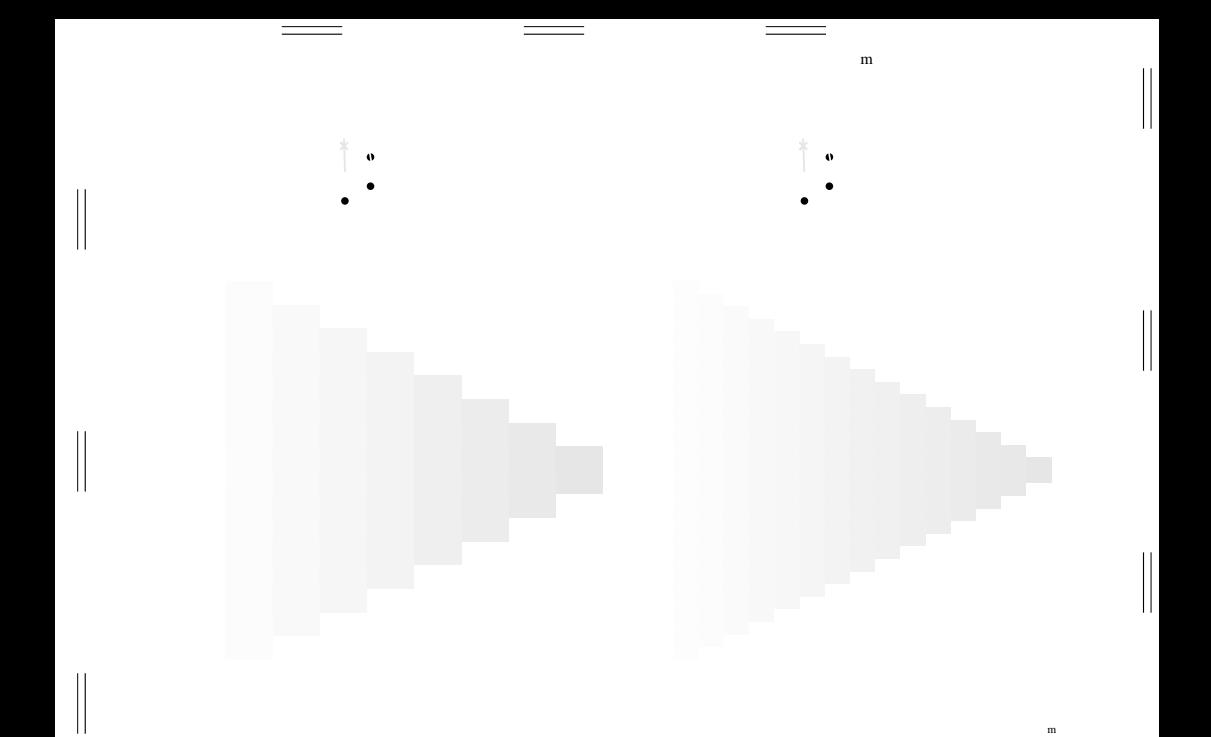

 $\overline{\phantom{a}}$ 

 $\begin{array}{c} \vspace{0.1cm} \rule{0.2cm}{0.1cm} \vspace{0.1cm} \end{array}$ 

 $\mathop{||}$ 

 $\begin{array}{c} \vspace{0.1cm} \rule{0.2cm}{0.1cm} \vspace{0.1cm} \end{array}$ 

 $\mathbf m$ 

 $\begin{array}{c} \hline \end{array}$ 

 $\begin{array}{c} \hline \end{array}$ 

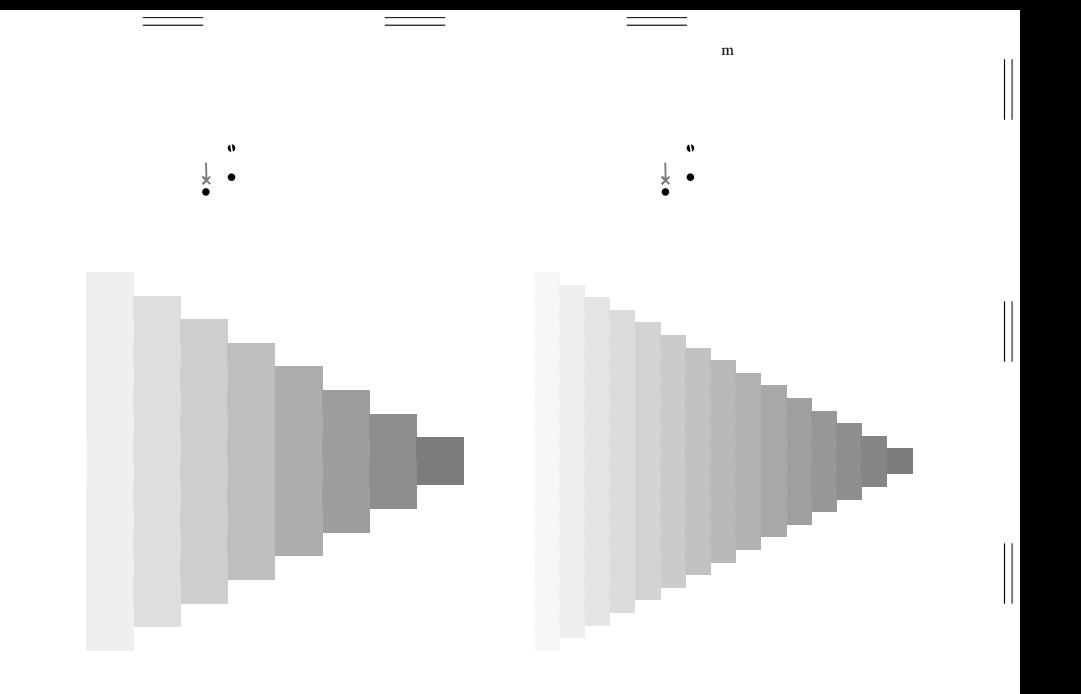

 $\mathbf m$ 

 $\begin{array}{c} \hline \end{array}$ 

 $\begin{array}{c} \hline \end{array}$ 

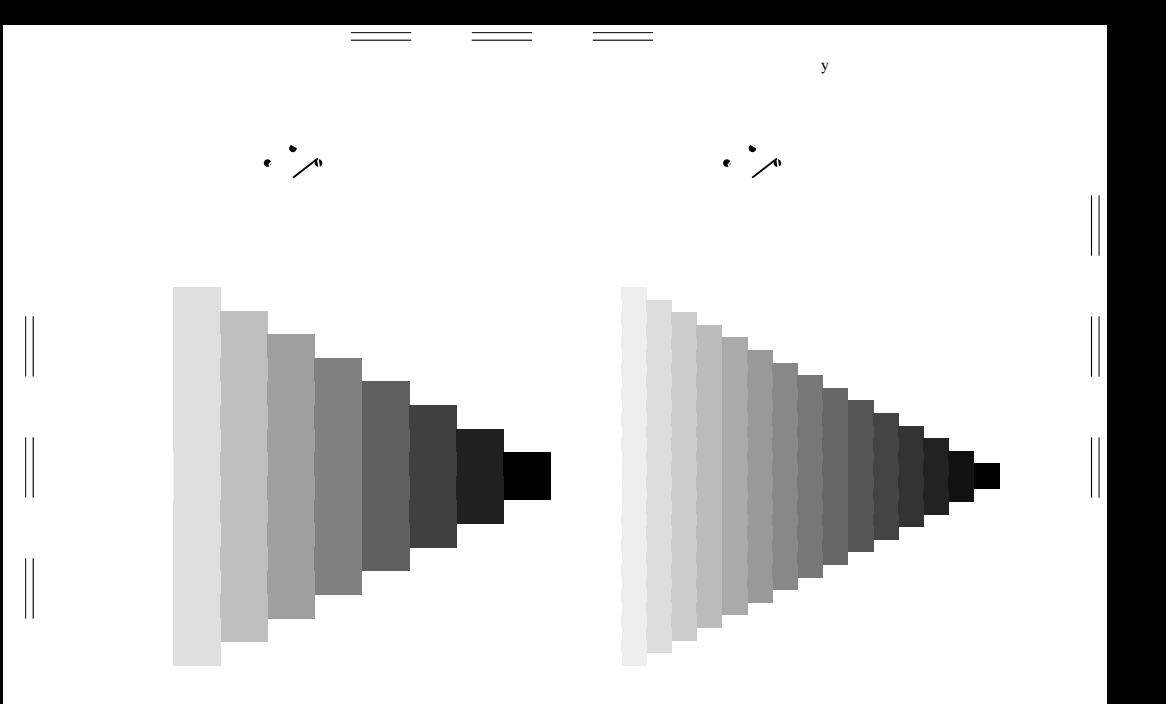

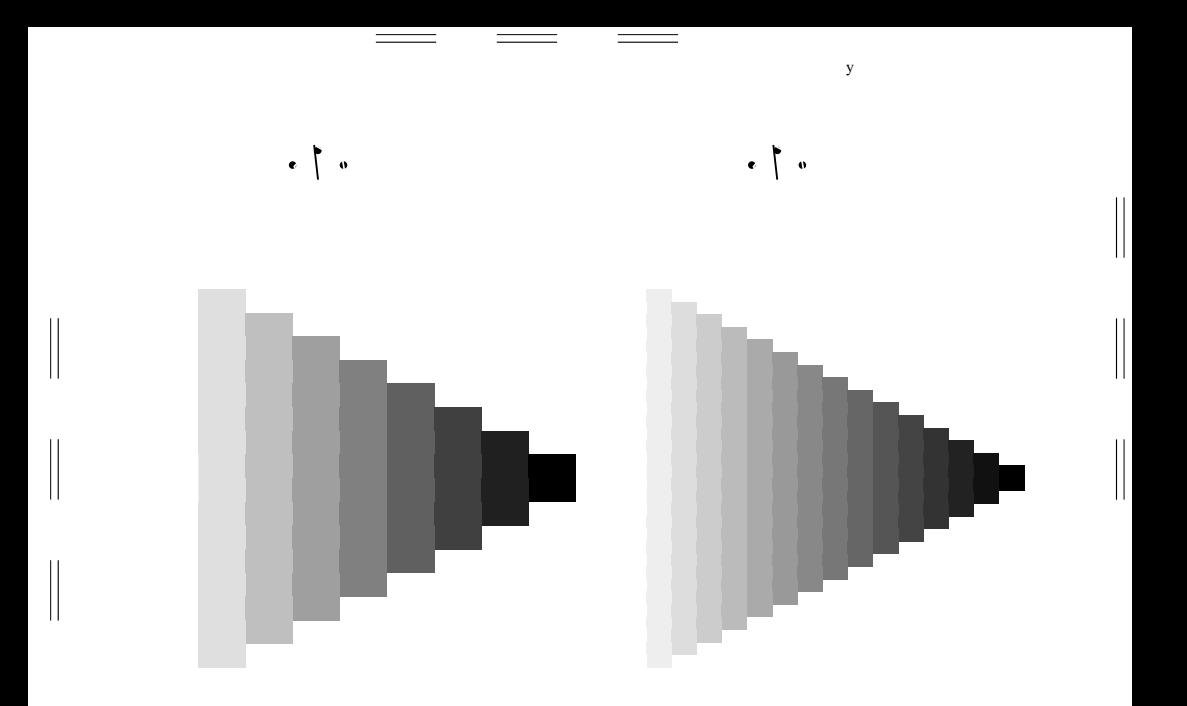

 $\mathbf{v}$ 

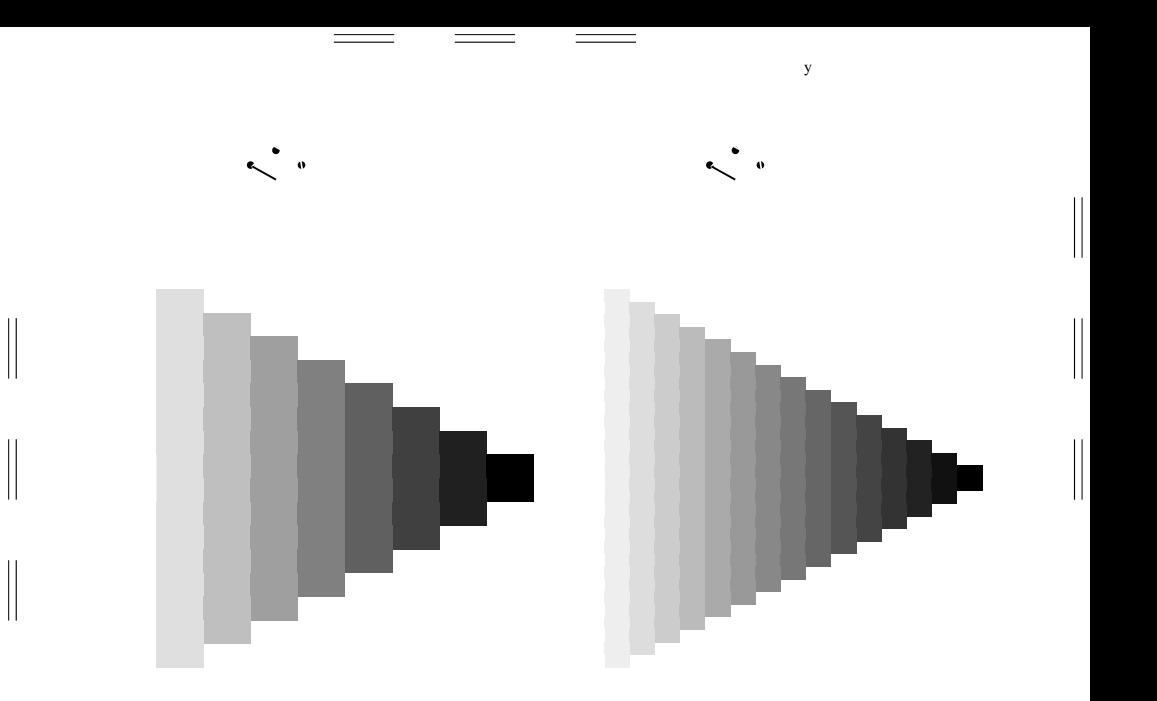

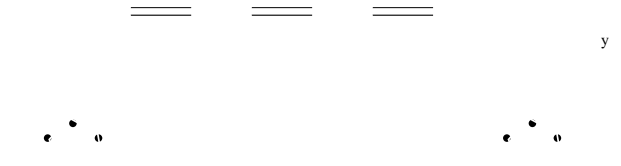

 $\overline{\phantom{a}}$ 

 $\overline{\phantom{a}}$ 

y

 $\begin{array}{c} \begin{array}{c} \begin{array}{c} \end{array} \end{array} \end{array}$ 

 $\begin{array}{c} \hline \end{array}$ 

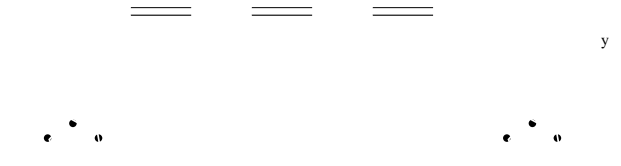

 $\overline{\phantom{a}}$ 

 $\overline{\phantom{a}}$ 

y

 $\begin{array}{c} \begin{array}{c} \begin{array}{c} \end{array} \end{array} \end{array}$ 

 $\begin{array}{c} \hline \end{array}$ 

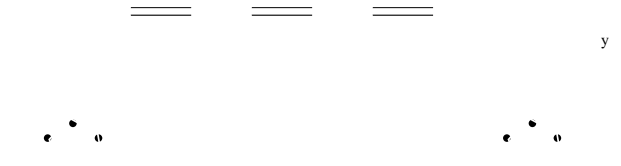

 $\overline{\phantom{a}}$ 

 $\overline{\phantom{a}}$ 

y

 $\begin{array}{c} \begin{array}{c} \begin{array}{c} \end{array} \end{array} \end{array}$ 

 $\begin{array}{c} \hline \end{array}$ 

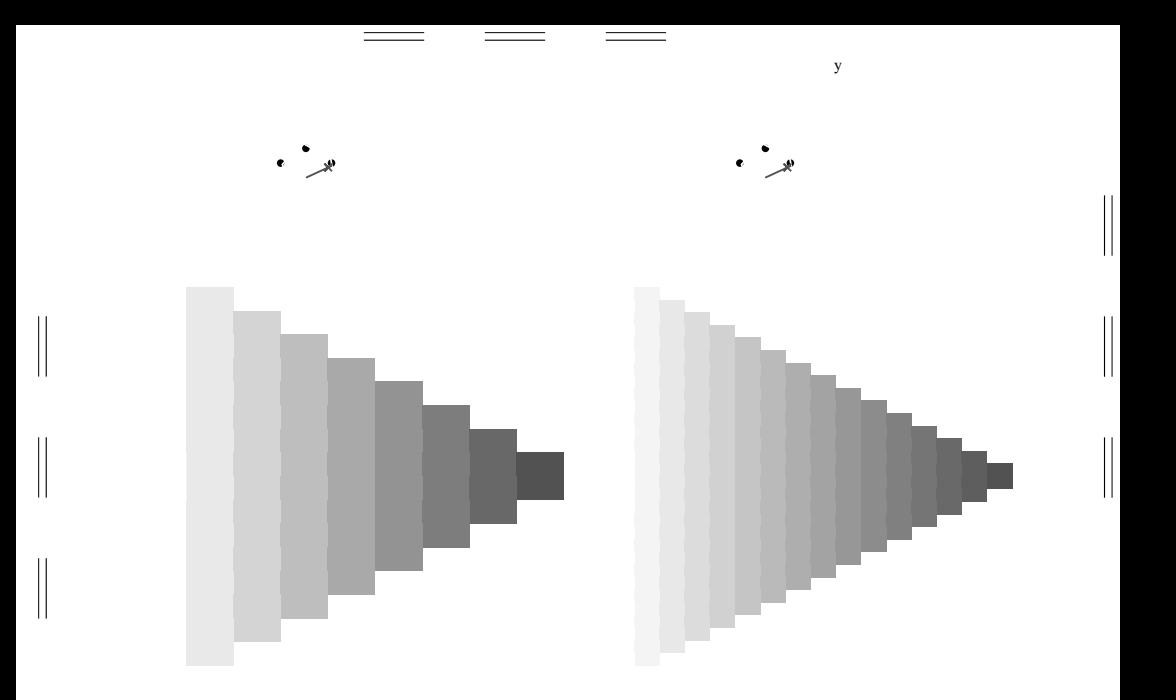

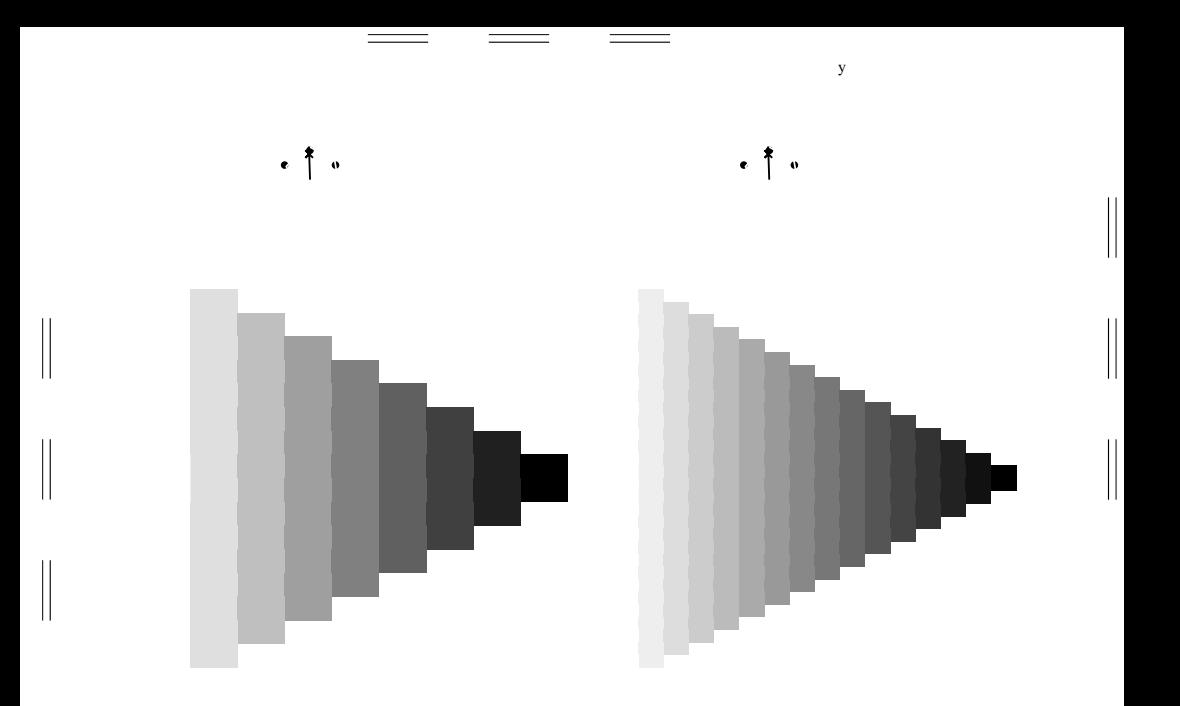

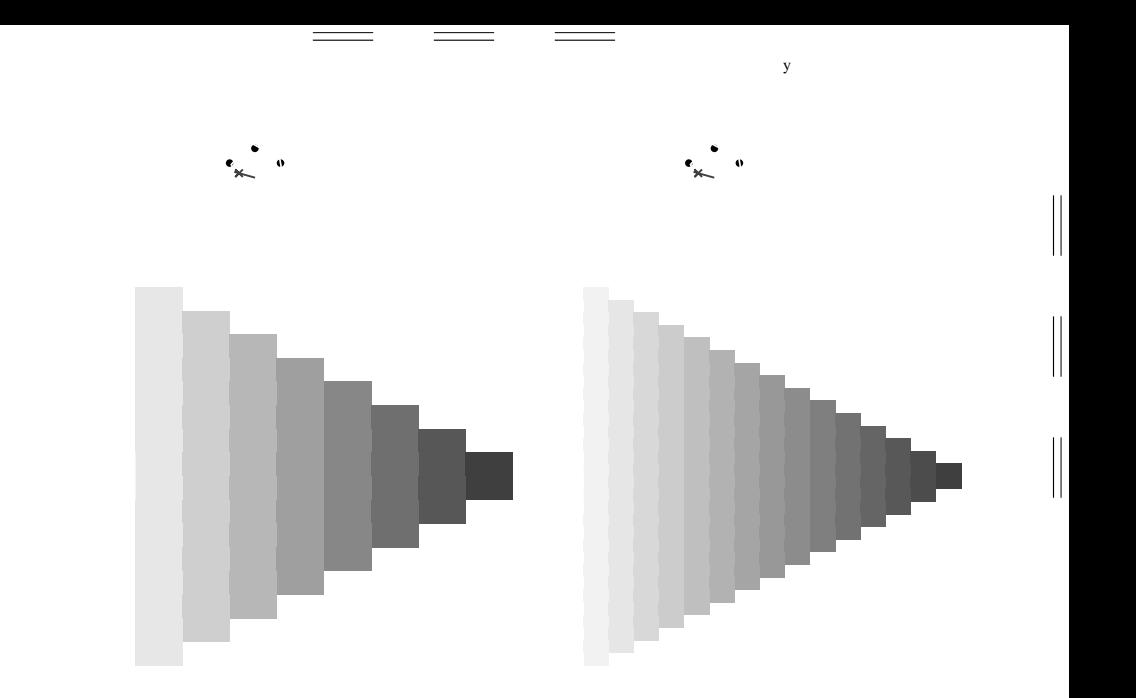

 $\begin{array}{c} \hline \end{array}$ 

 $\overline{\mathbf{u}}$  $\vert \vert$ 

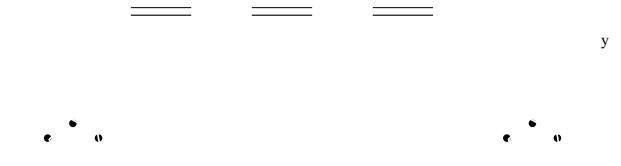

 $\overline{\phantom{a}}$ 

 $\overline{\phantom{a}}$ 

y

 $\begin{array}{c} \begin{array}{c} \begin{array}{c} \end{array} \end{array} \end{array}$ 

 $\begin{array}{c} \hline \end{array}$ 

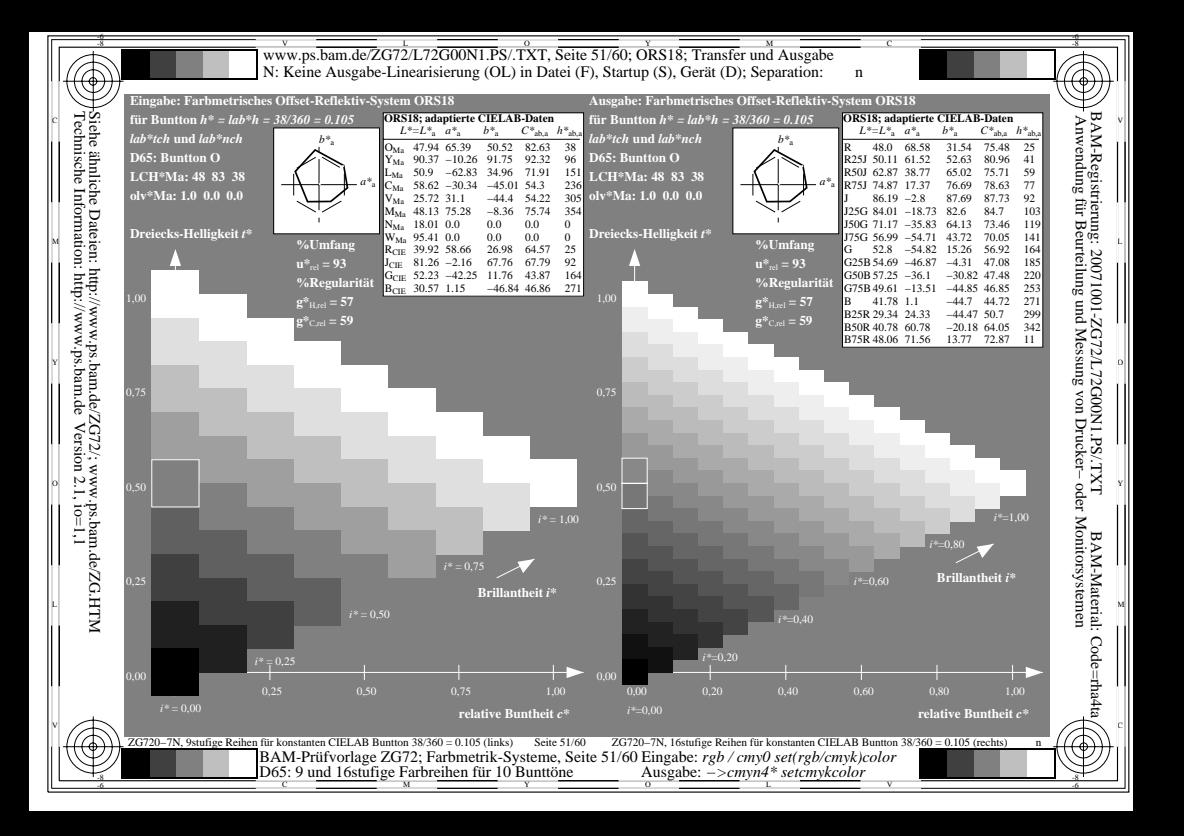

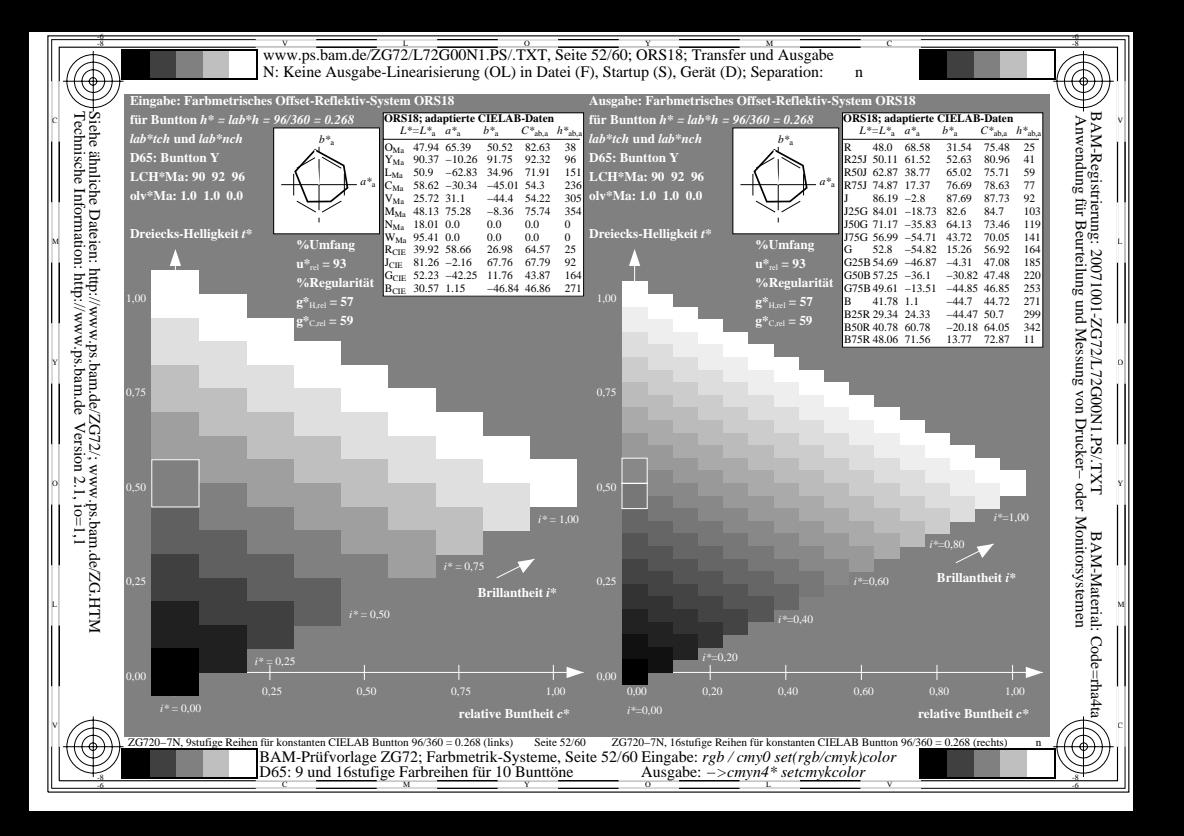

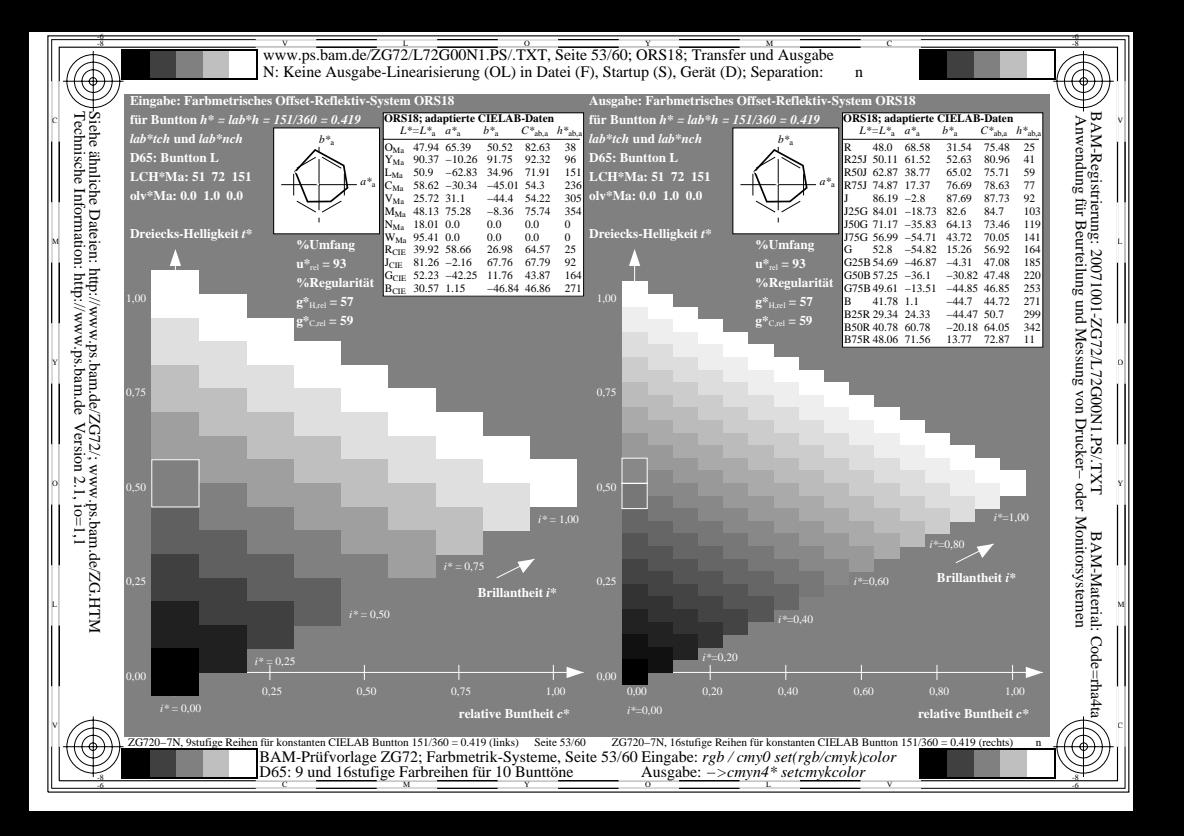

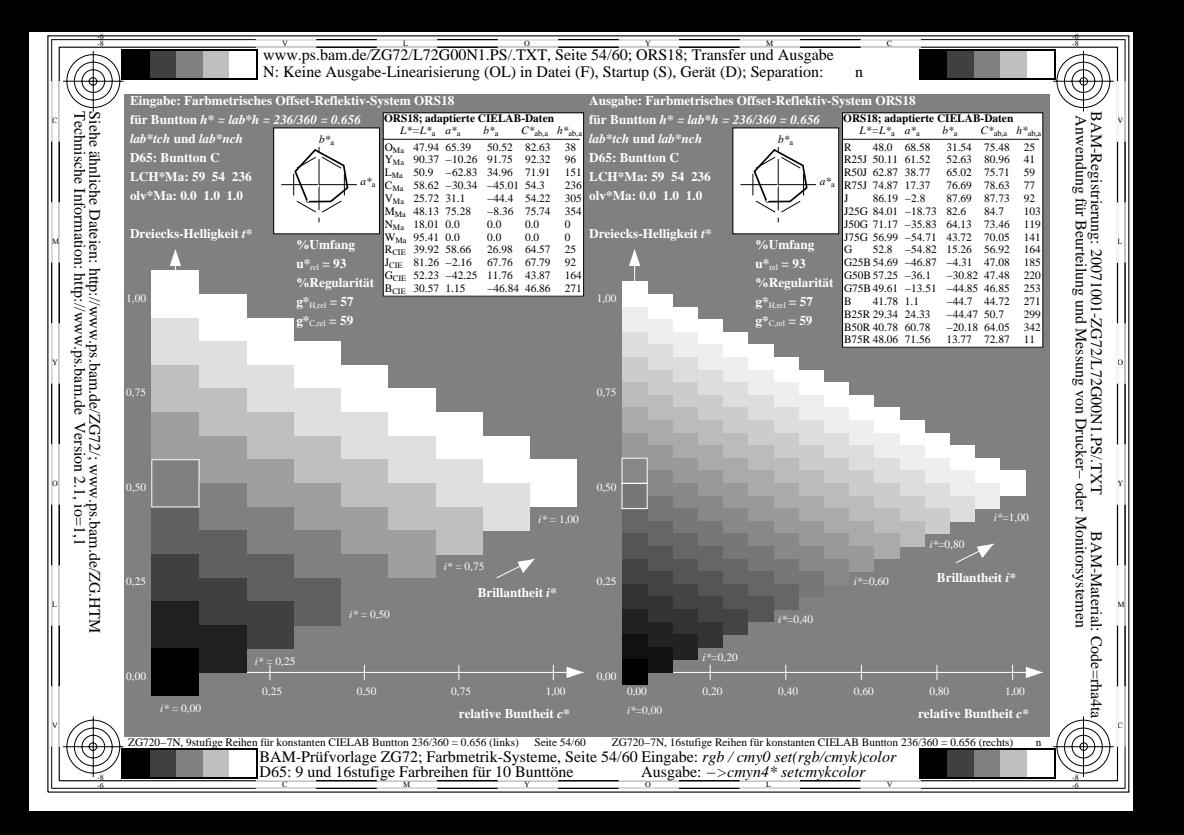

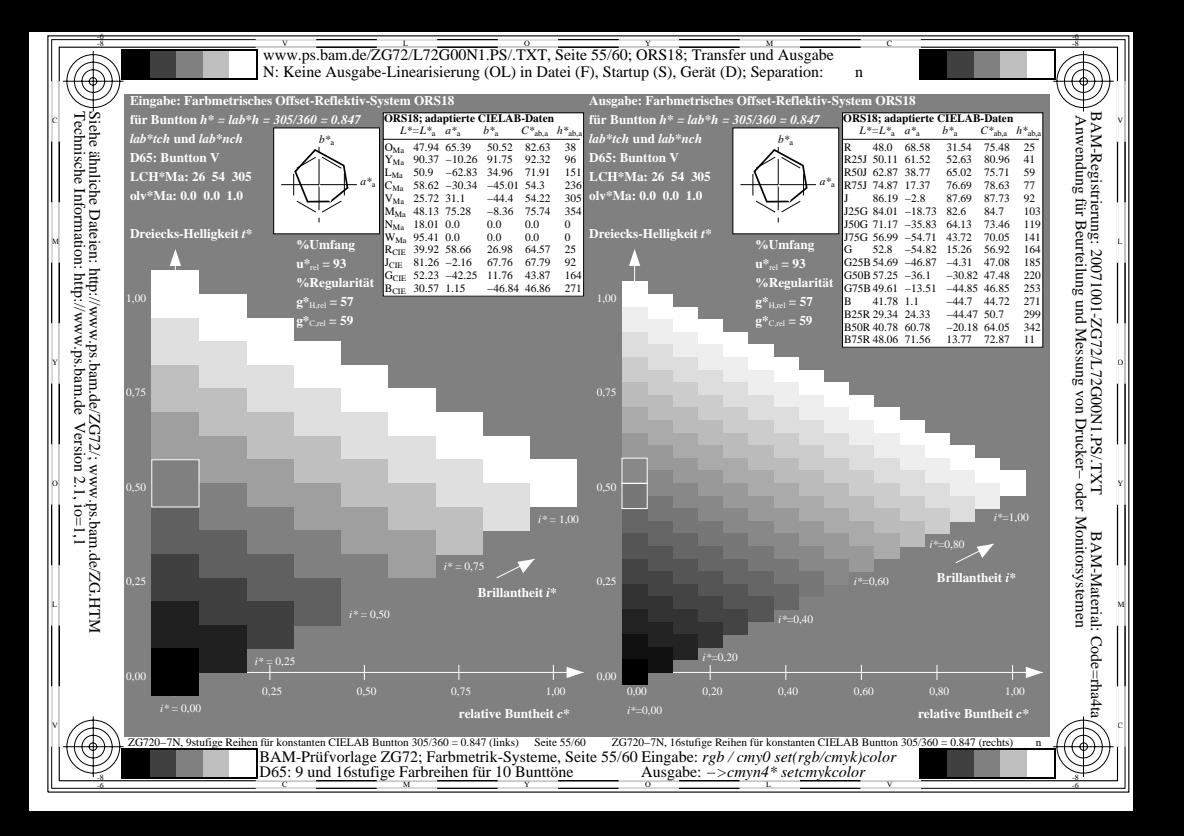

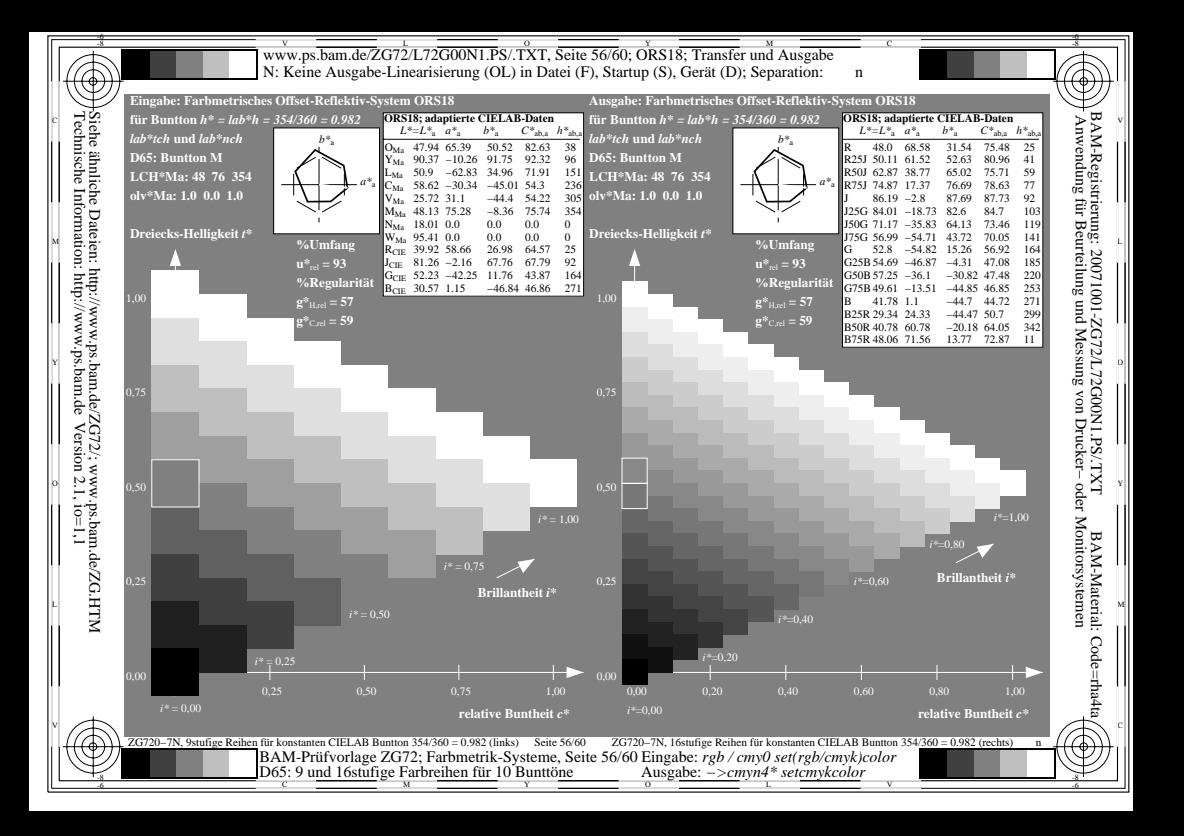

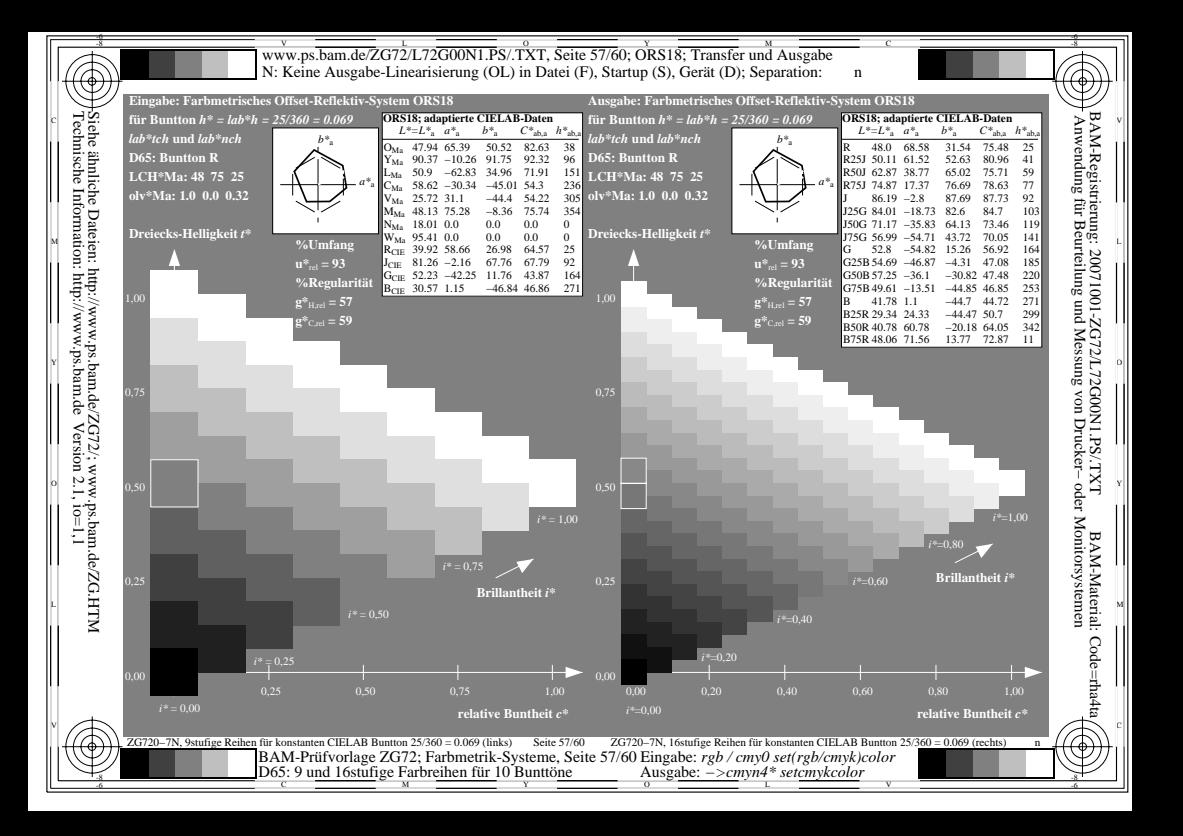

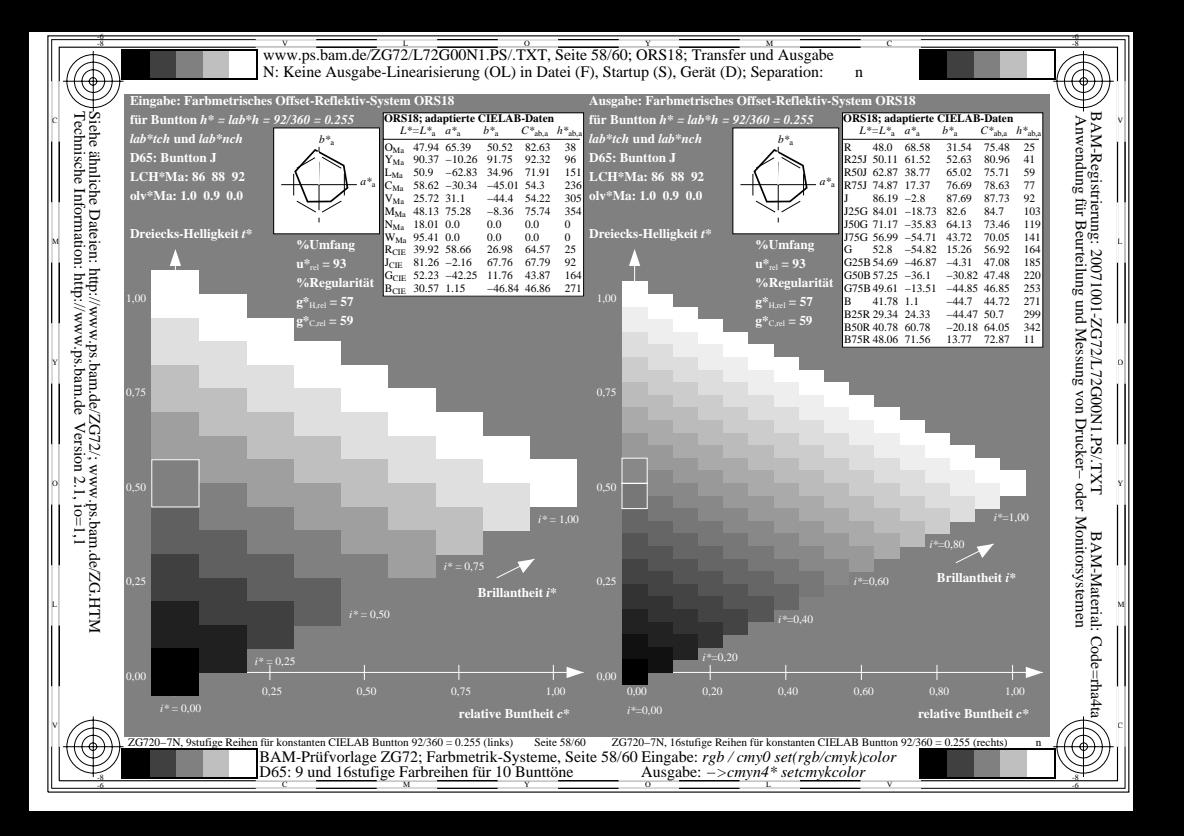

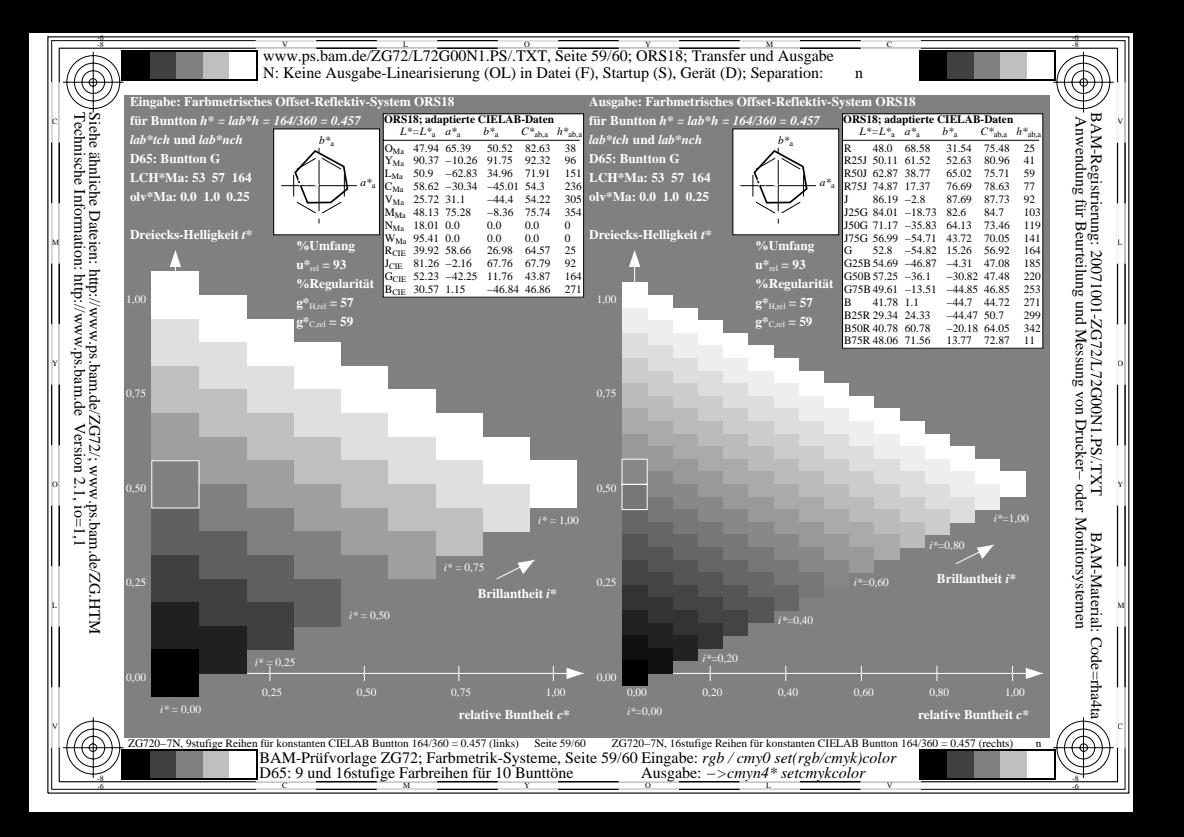

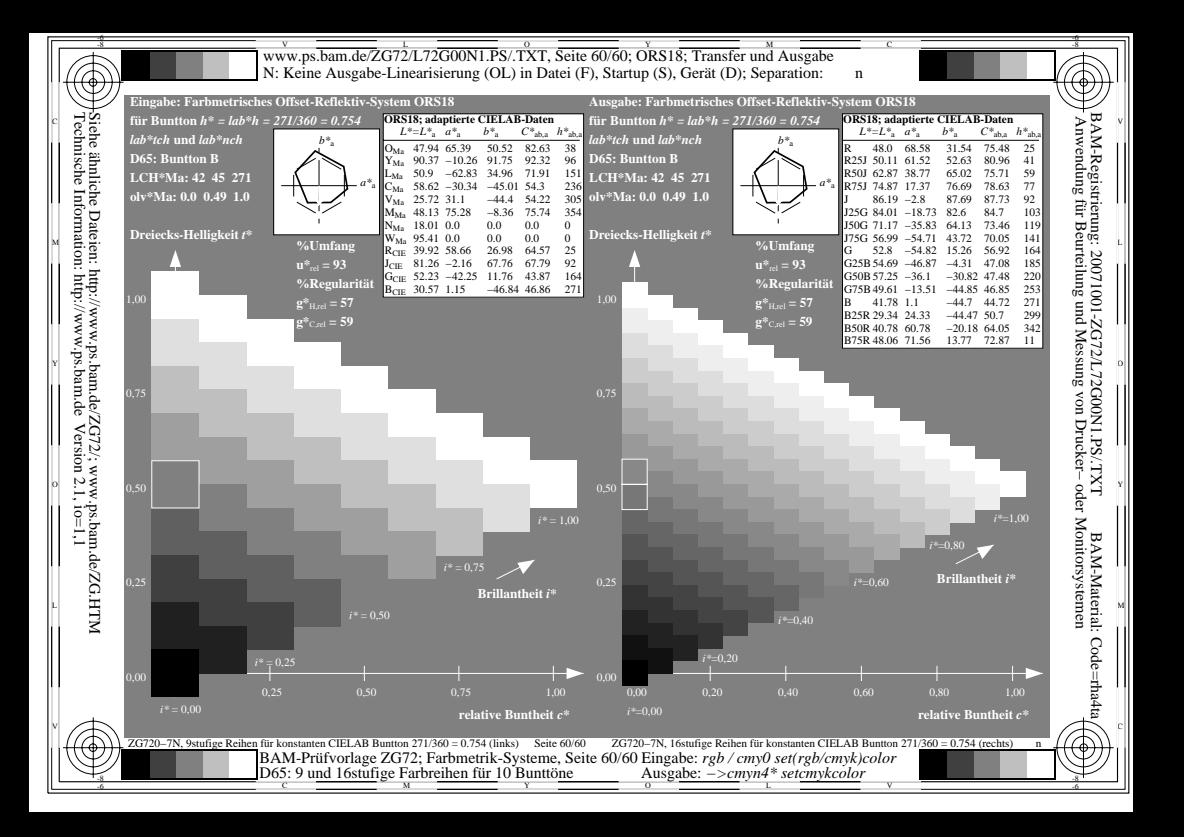